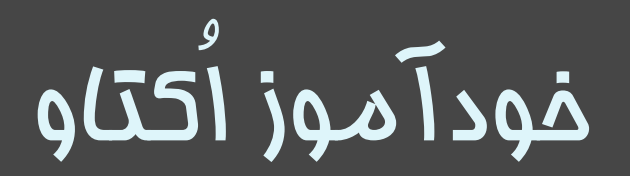

**n.razavi@tabrizu.ac.ir** رضوی ناصر سید

### اکتاو

- معرفی اکتاو.
- یک زبان برنامه نویسی سطح باال و رایگان

- مناسب برای محاسبات عددی
- مناسب برای پیاده سازی سریع

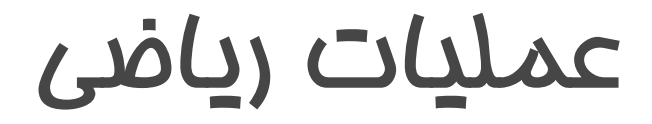

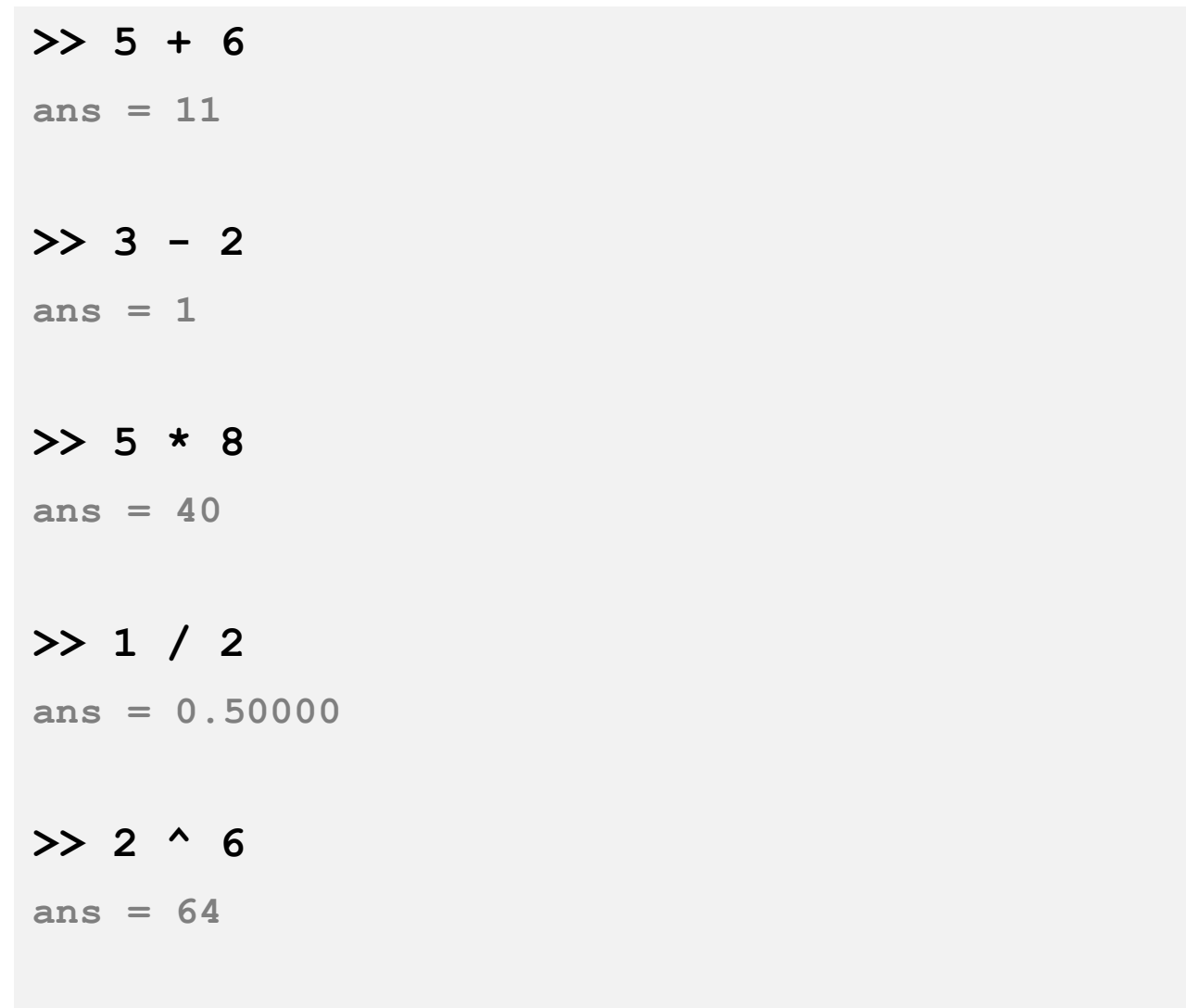

### عملیات منطقی و مقایسه ای

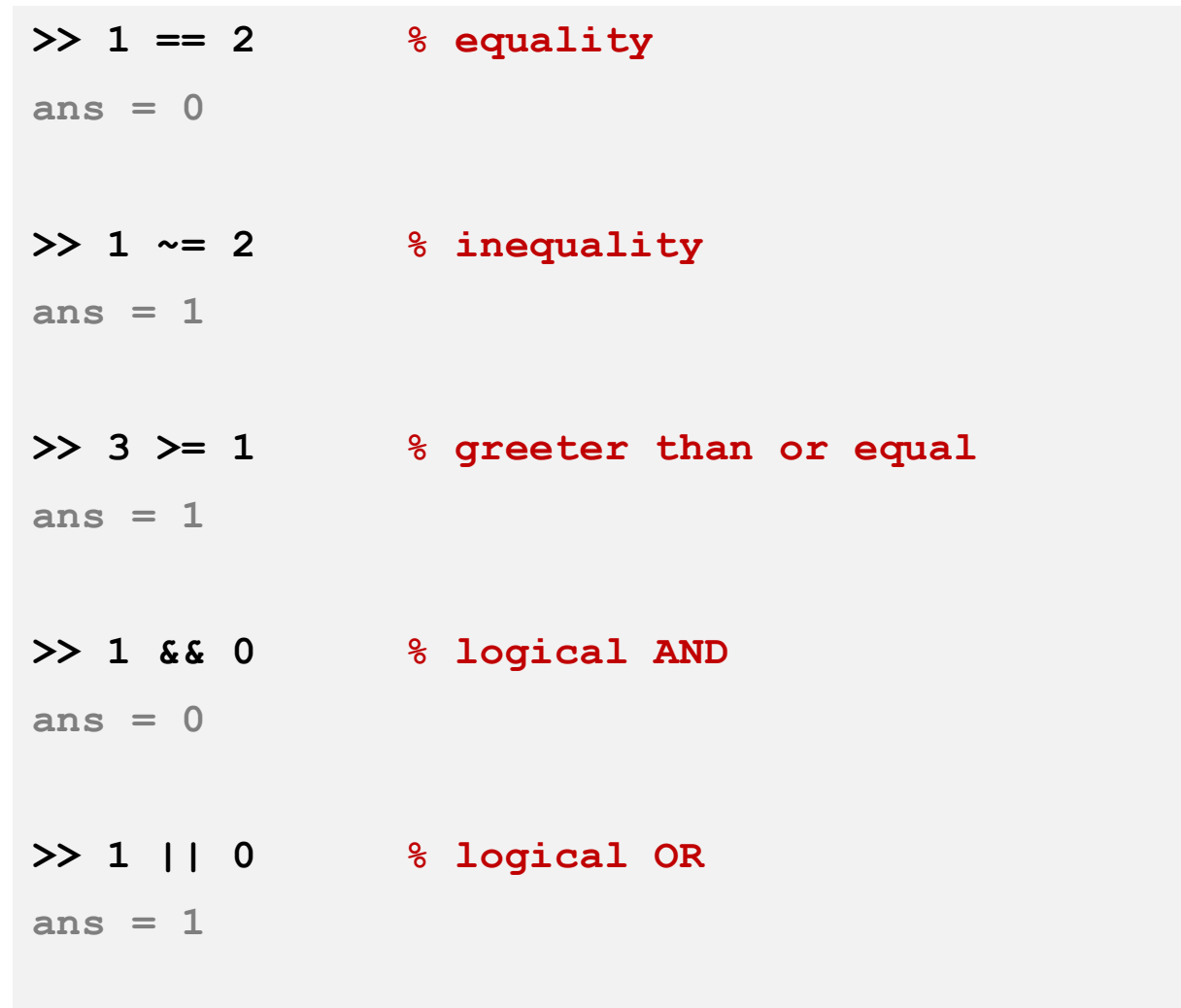

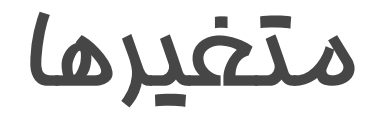

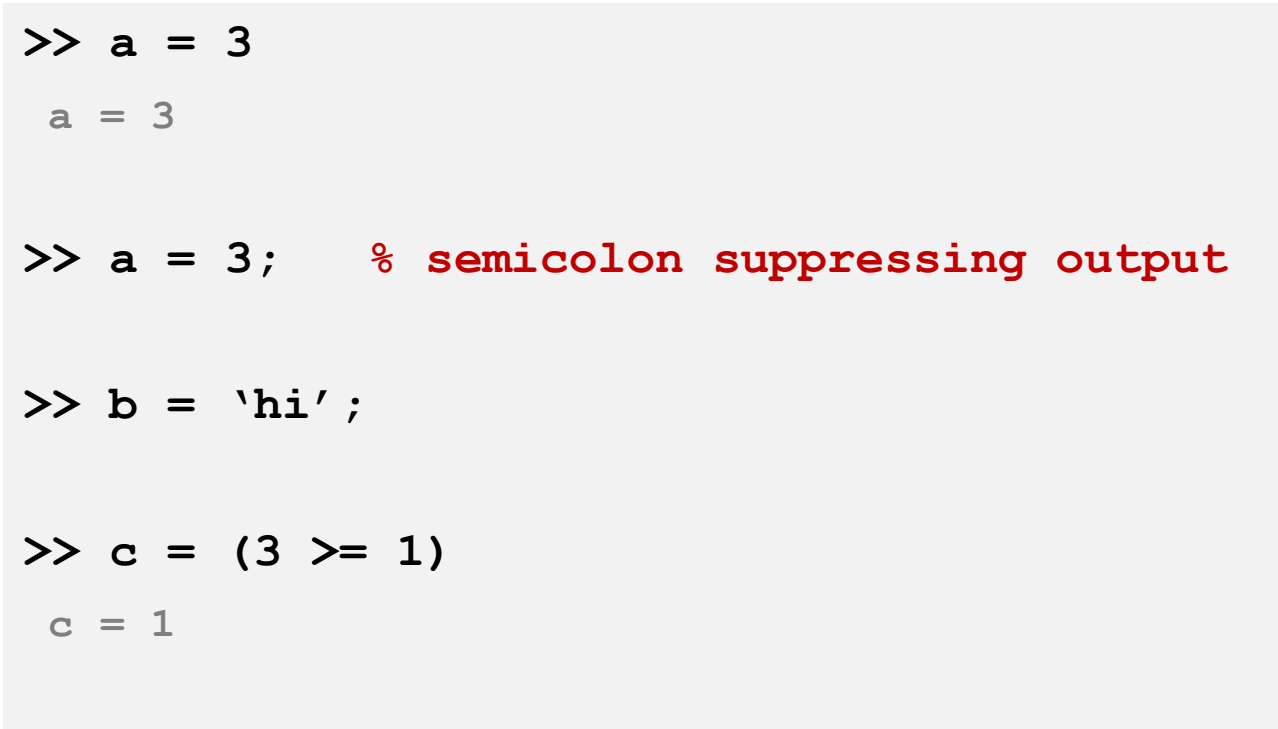

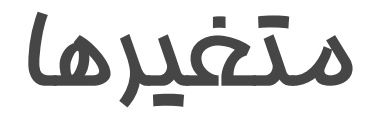

```
>> a = pi
a = 3.1416
>> disp(a)
3.1416
>> disp(sprintf('2 decimals: %.2f'
, a))
2 decimals: 3.14
>> disp(sprintf('6 decimals: %.6f'
, a))
6 decimals: 3.141593
>> format long
>> a
3.14159265358979
```
**7**

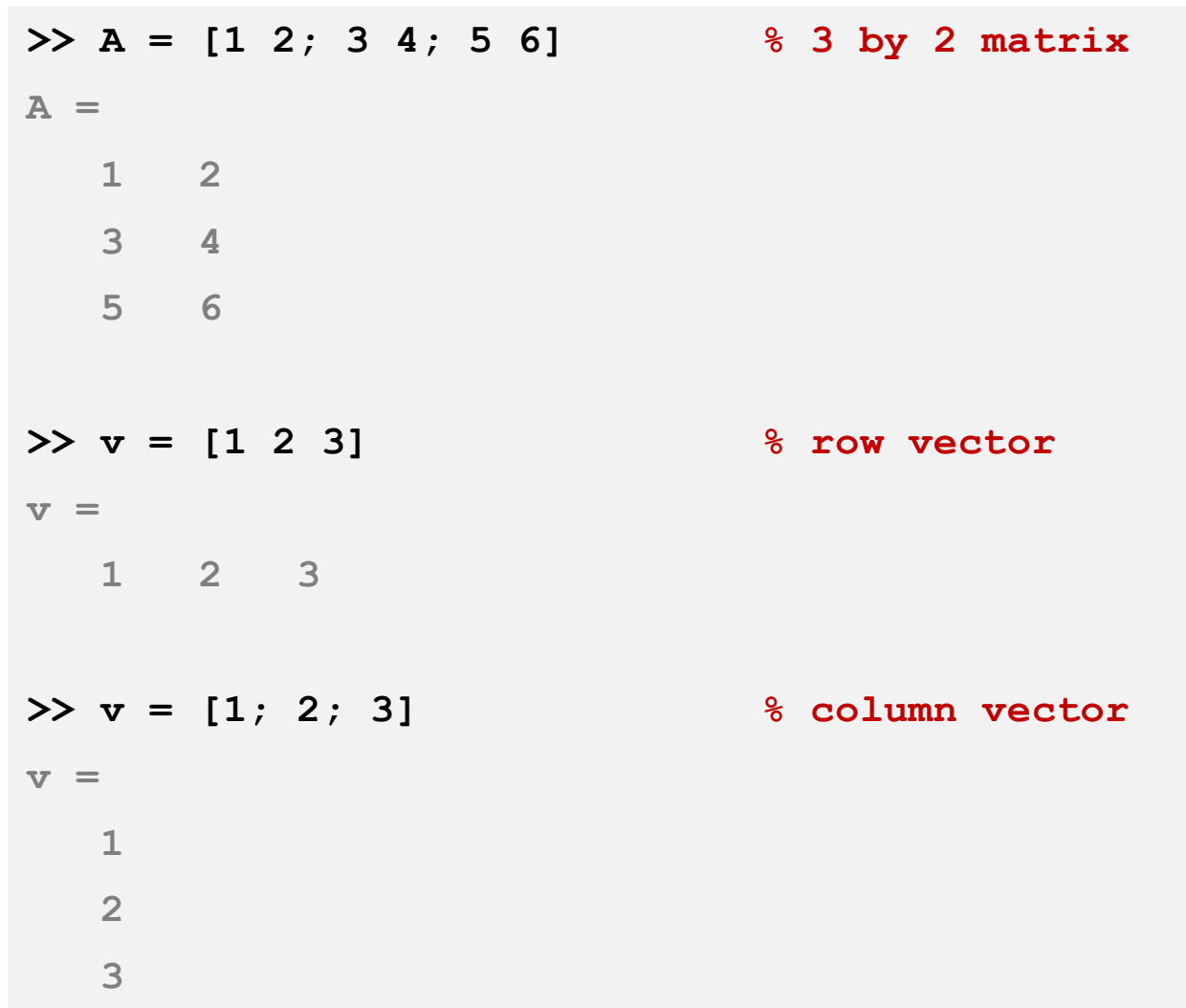

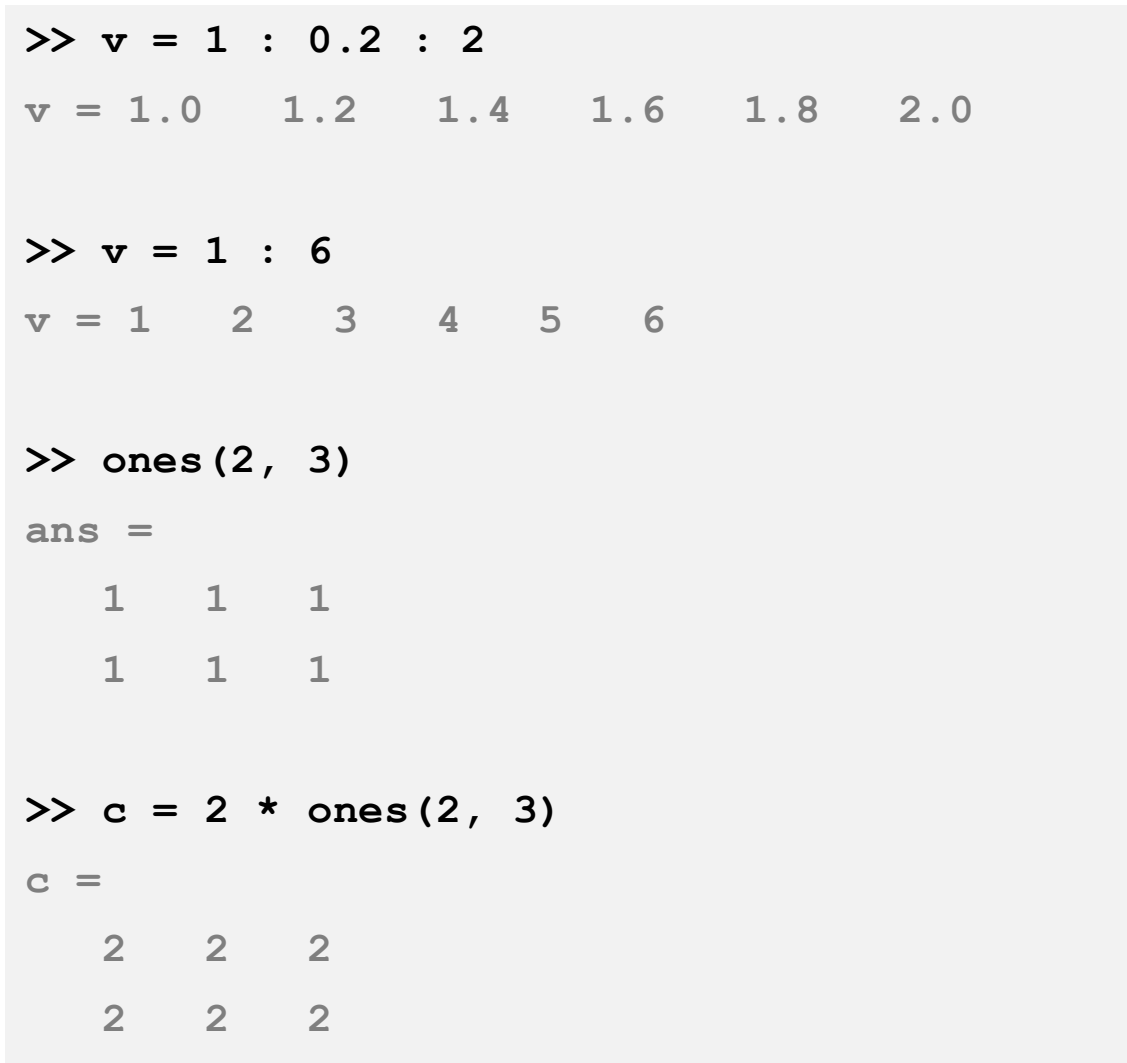

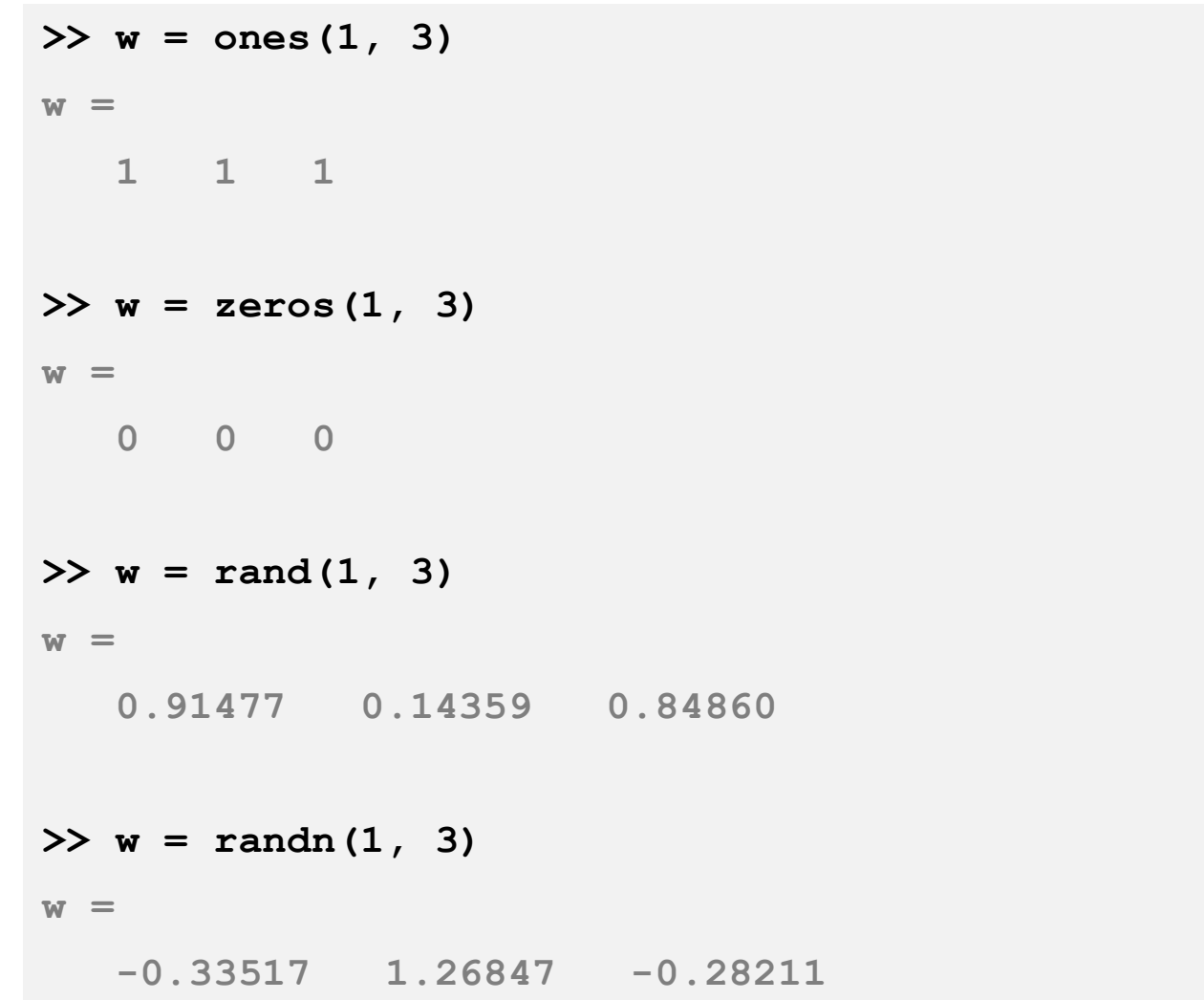

**>> w = -6 + sqrt(10) \* (randn(1, 10000));**

**>> hist(w)**

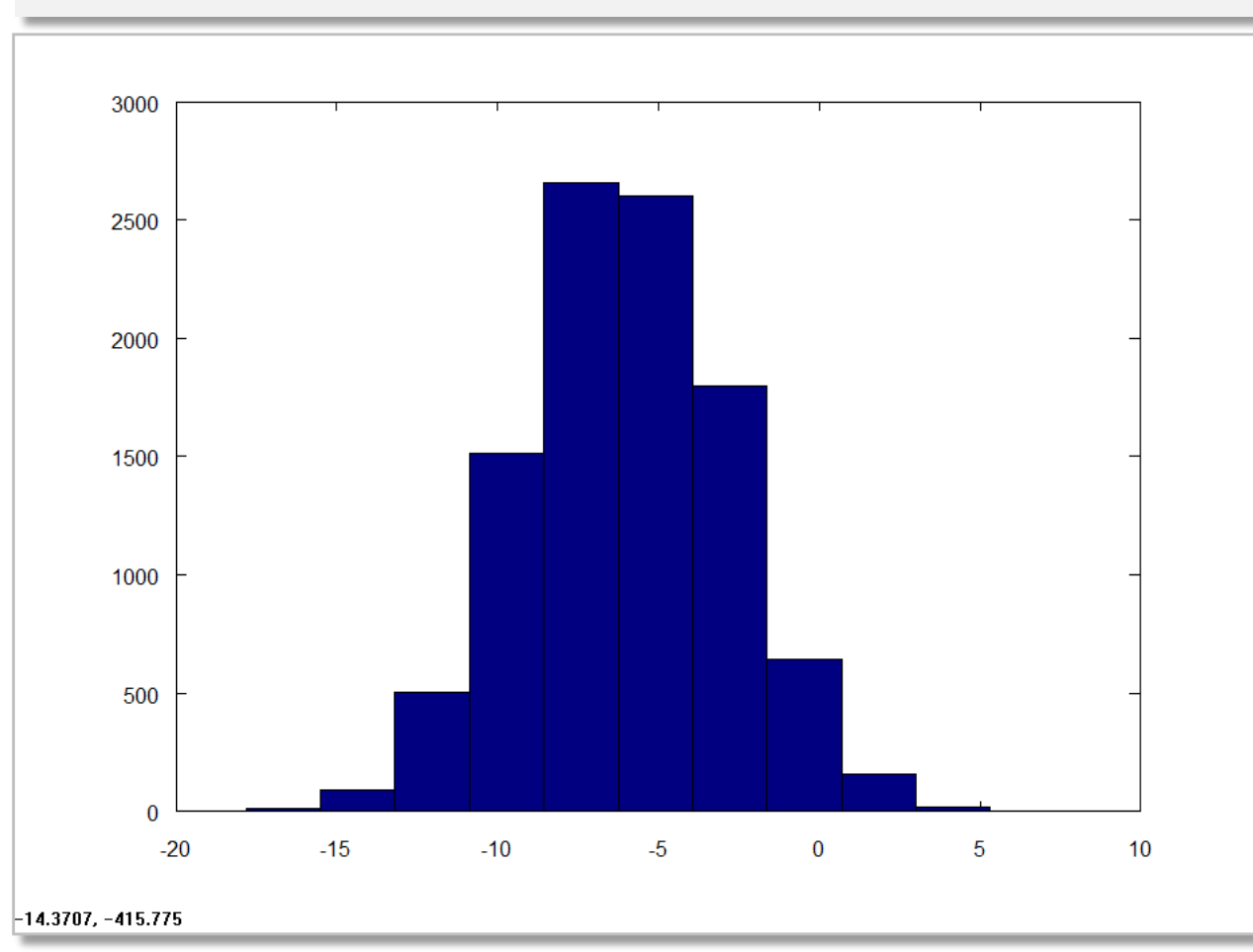

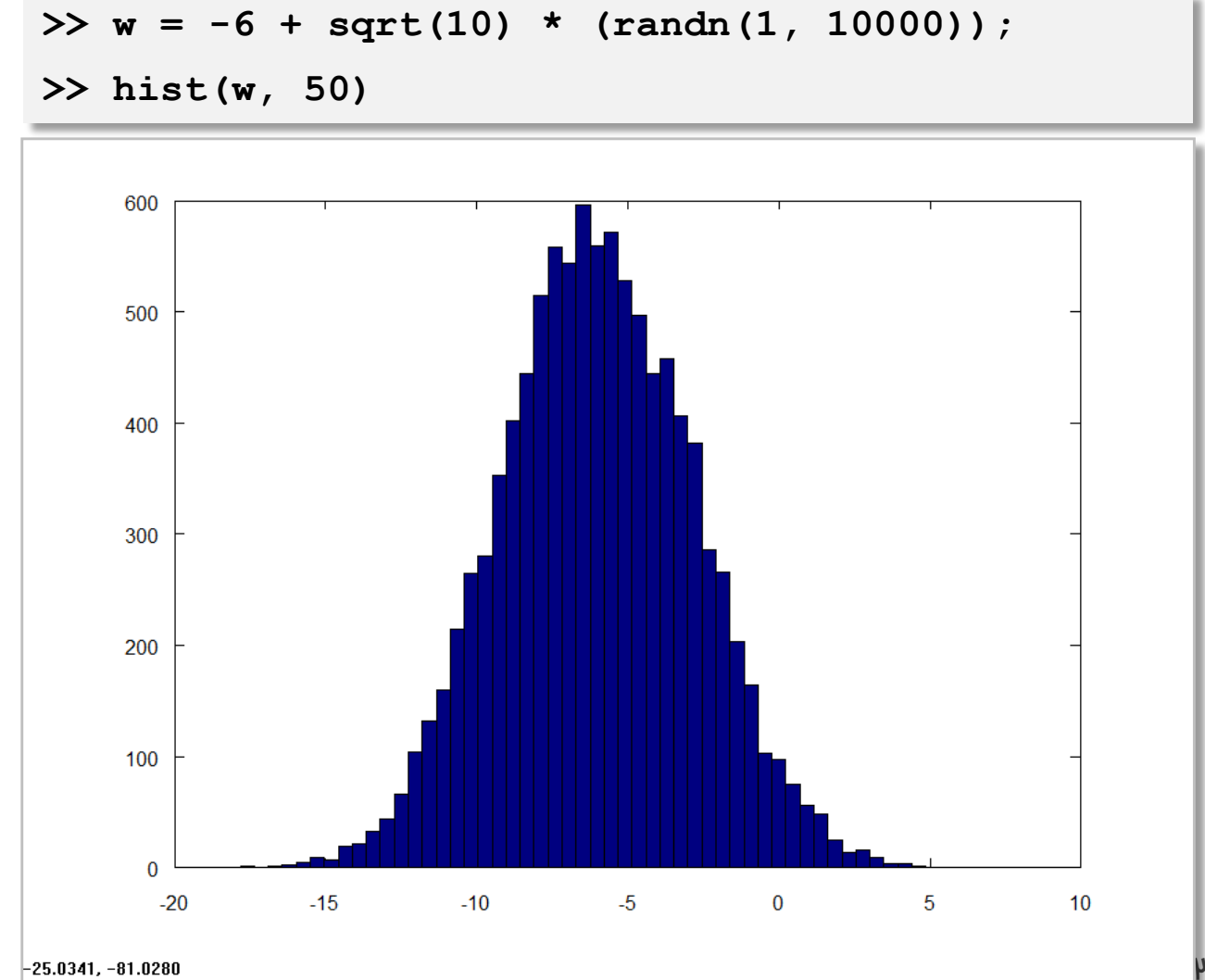

### **>> I = eye(3)**

**I =**

**Diagonal Matrix**

**1 0 0**

- **0 1 0**
- **0 0 1**

### $>> I = eye(4)$

**I =**

**Diagonal Matrix**

**1 0 0 0 0 1 0 0 0 0 1 0 0 0 0 1**

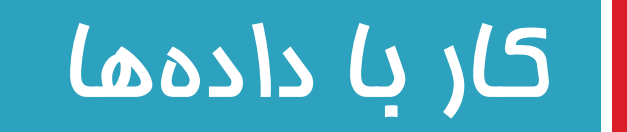

یادگیری ماشین - سید ناصر رضوی -

## ابعاد ماتریس

**14**

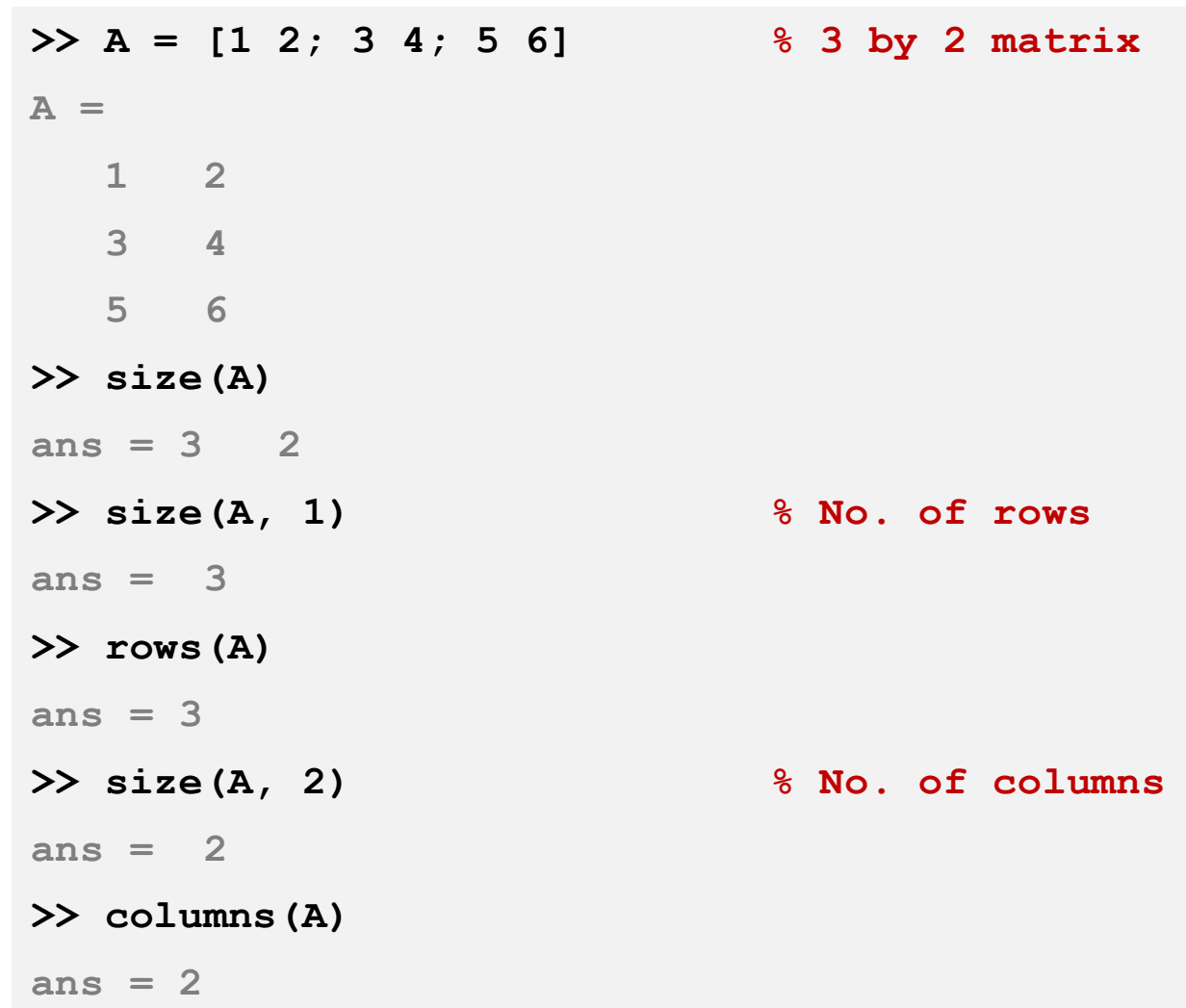

## طول بردار

#### **15**

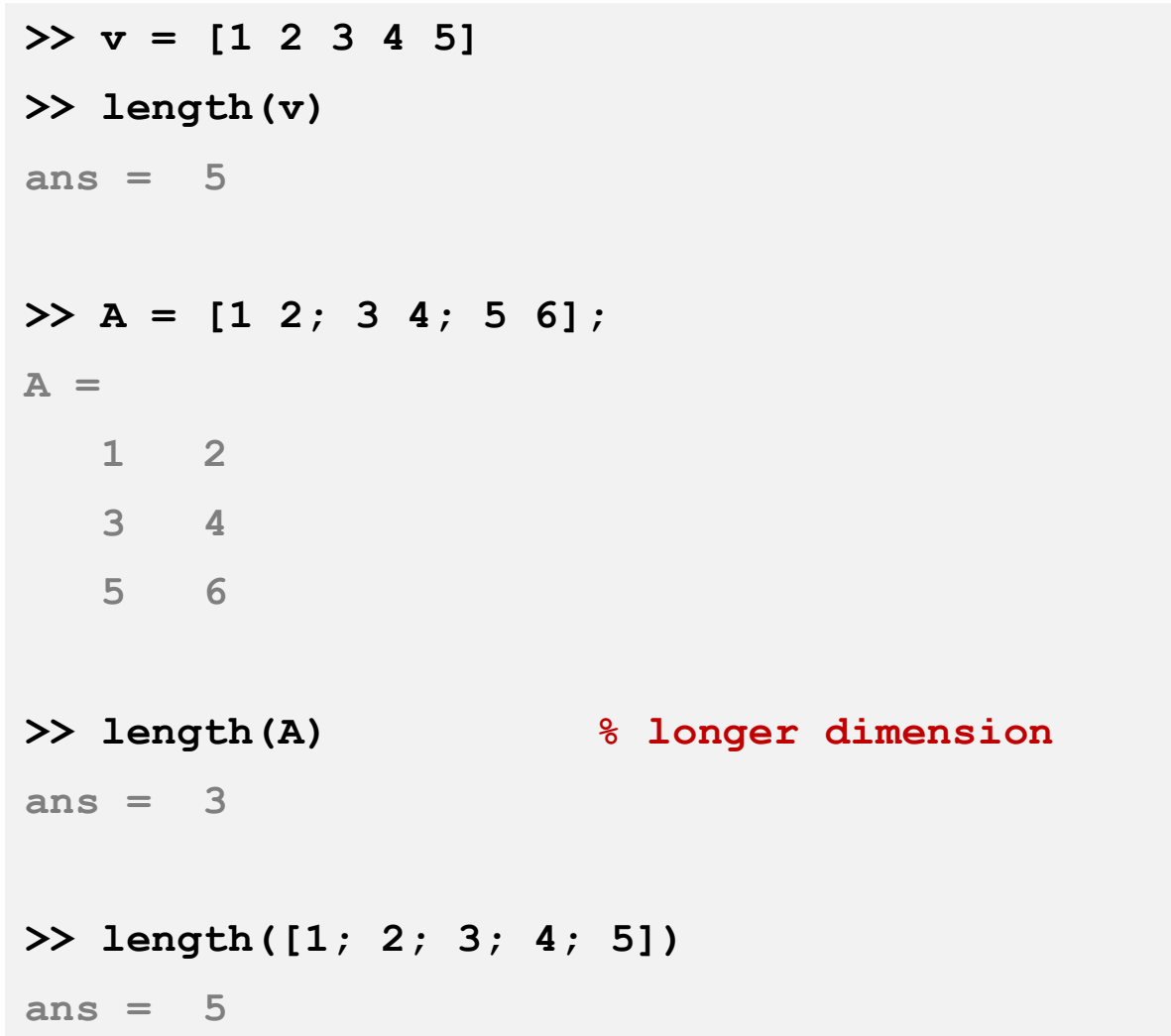

## خواندن داده ها از فایل

### **>> pwd**

```
ans = d:\Octave\3.2.4_gcc-4.4.0\bin
```

```
>> cd 'C:\Users\IRANDATA\Desktop'
```
### **>> pwd**

```
ans = C:\Users\IRANDATA\Desktop
```
### **>> ls % list directories and files**

**featuresX.dat**

**priceY.dat**

**...**

**>> load featuresX.dat**

**>> load priceY.dat**

## خواندن دادهها از فایل

### **>> who**

**variables in the current scope:**

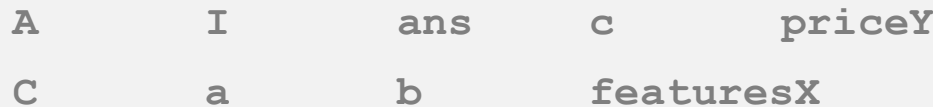

### **>> featuresX**

**2140 3**

**1600 3**

**2400 3**

**1416 2**

**...**

### **>> priceY**

**3999**

**3299**

**3690**

 $\bullet$  .  $\bullet$  .  $\bullet$ 

## بررسی محتویات حافظه

### **>> whos**

**variables in the current scope:**

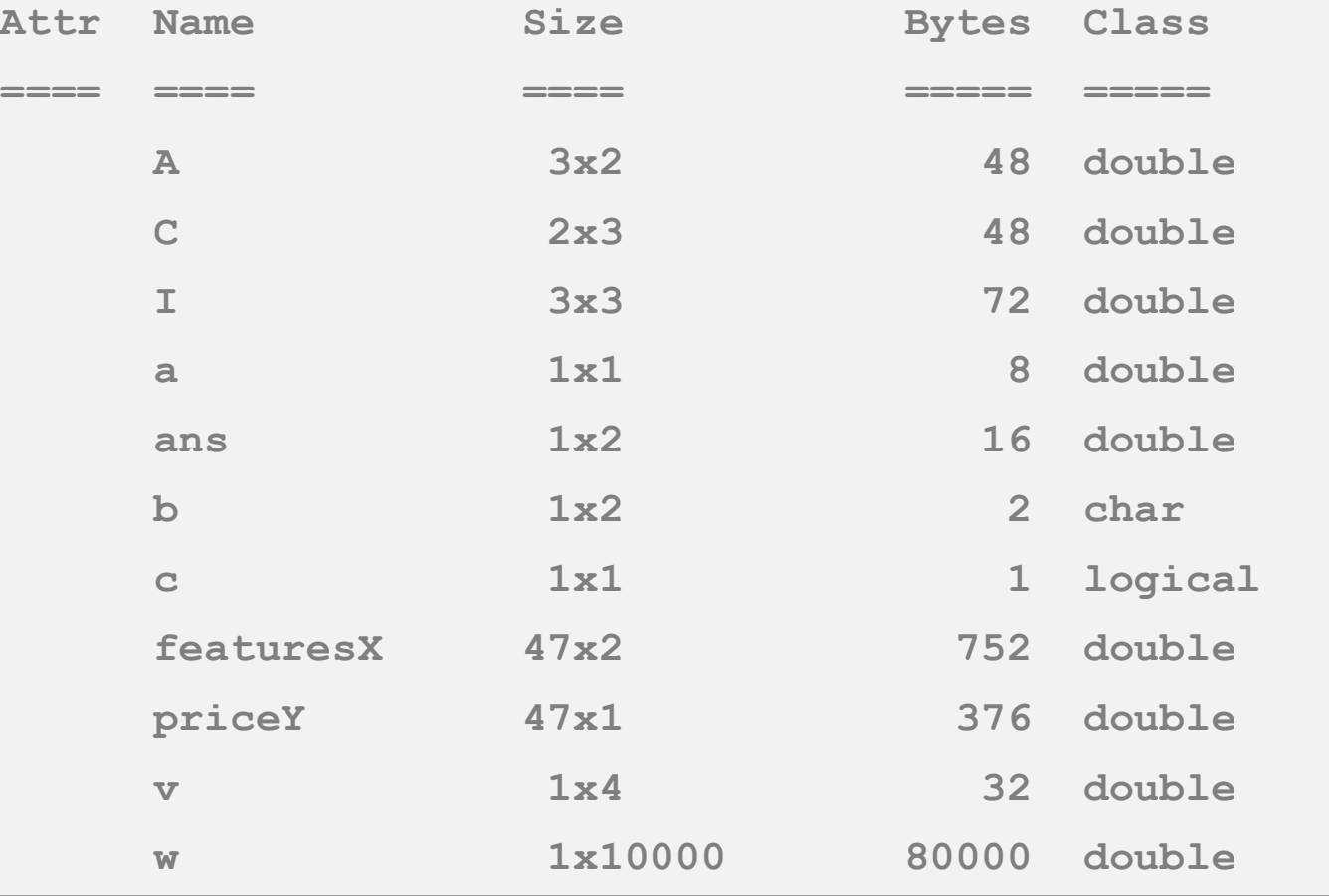

### بررسی محتویات حافظه

### **>> clear featuresX**

### **>> whos**

**variables in the current scope:**

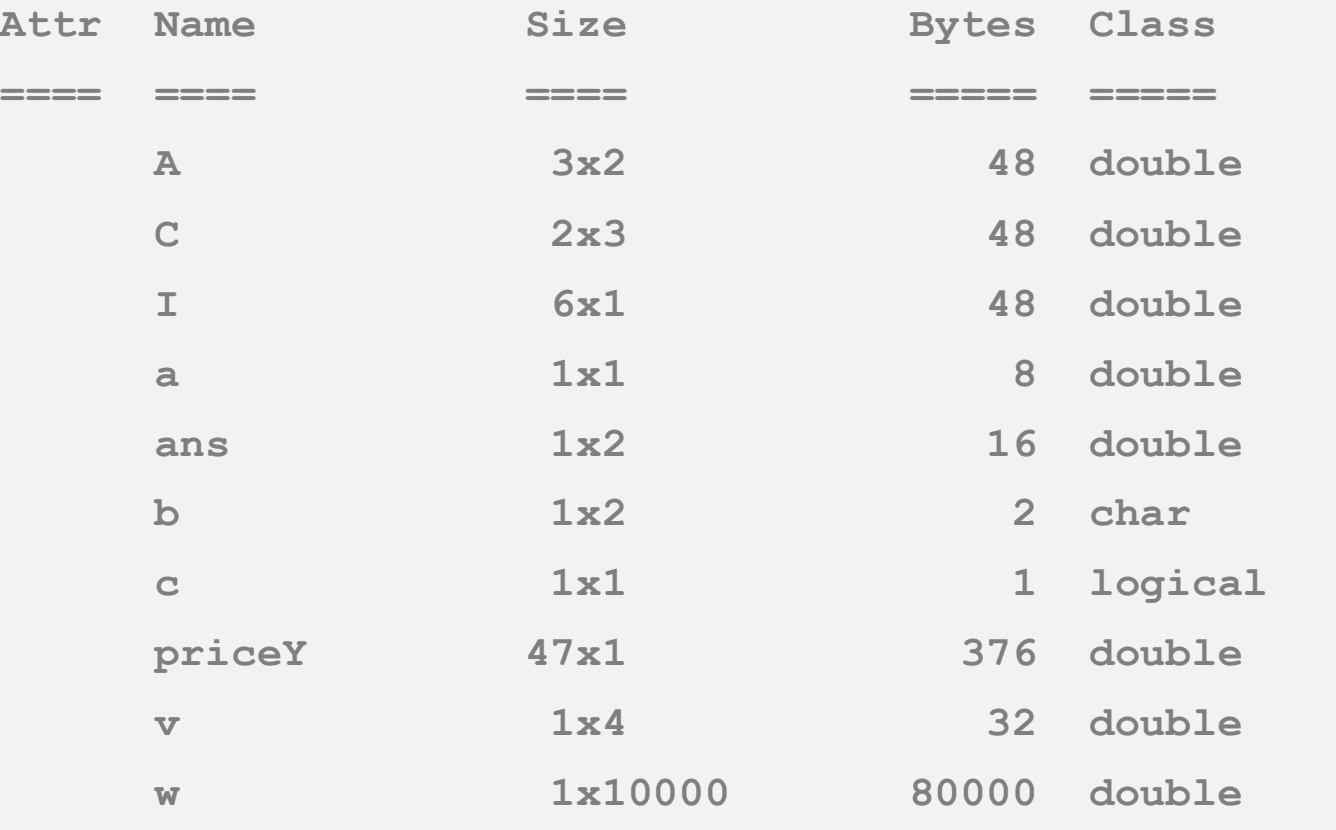

## ذخیره داده ها در فایل

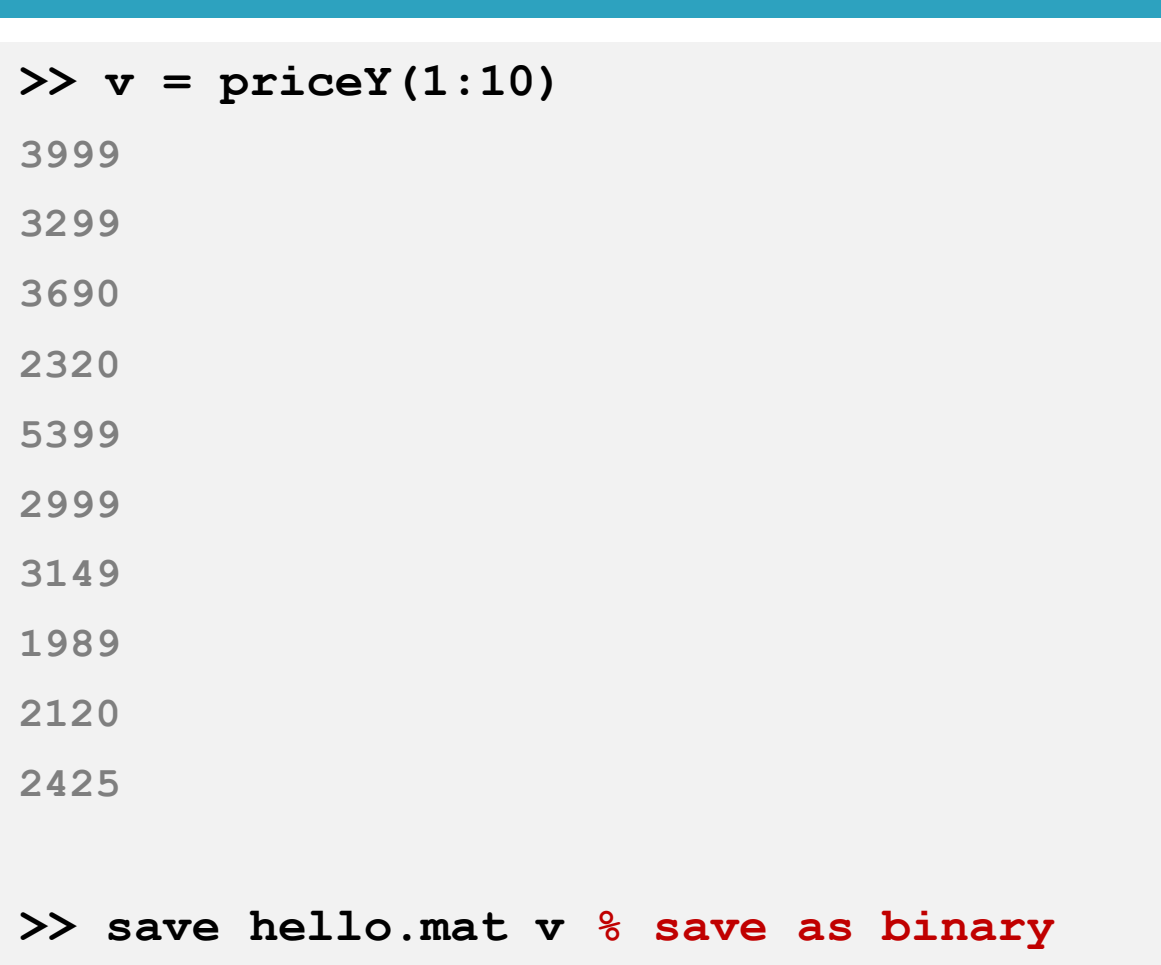

## خواندن داده ها از فایل

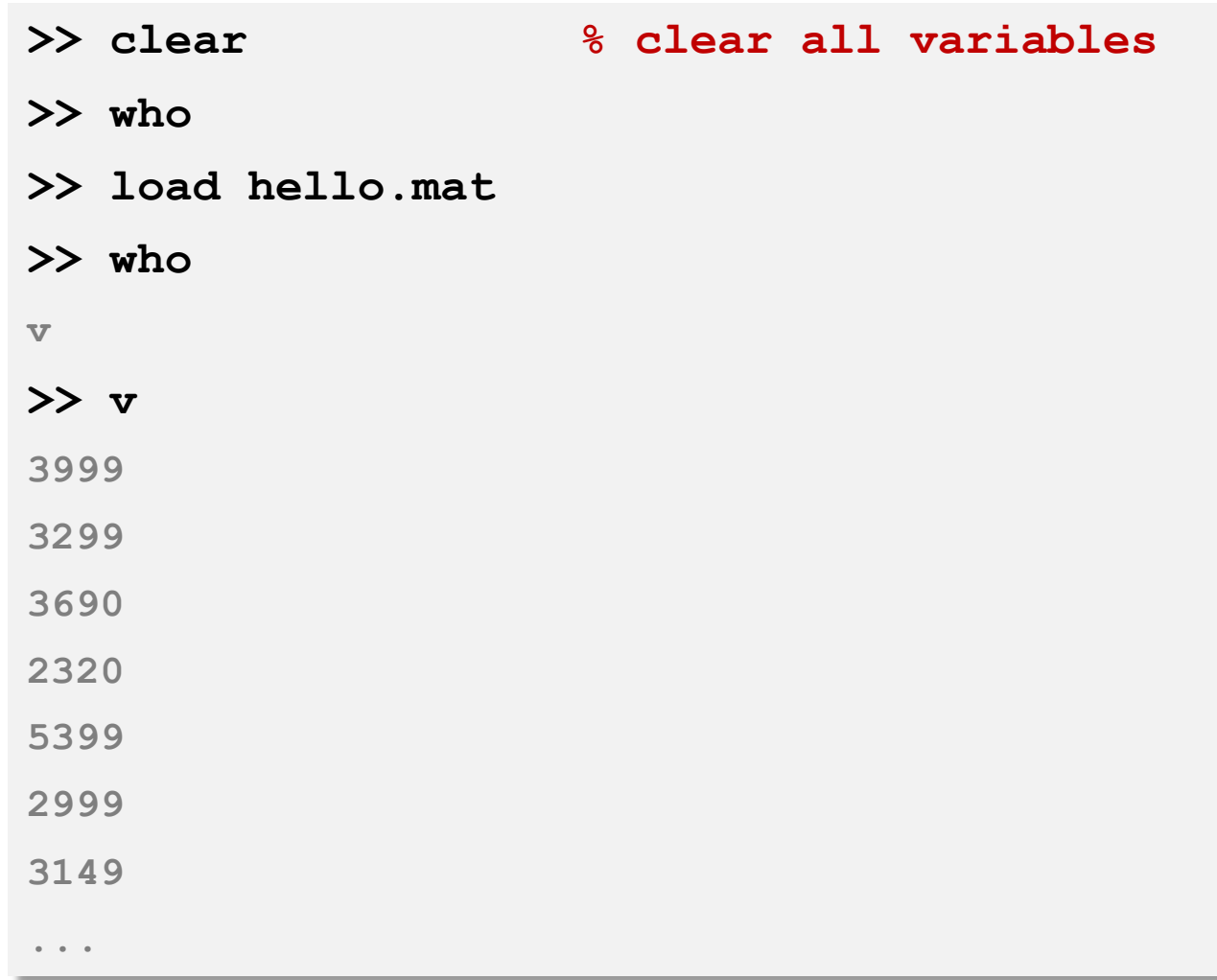

## ذخیره ی داده ها در یک فایل متنی

**>> save hello.txt v –ascii % save as text**

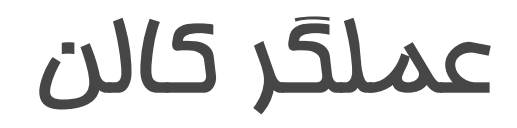

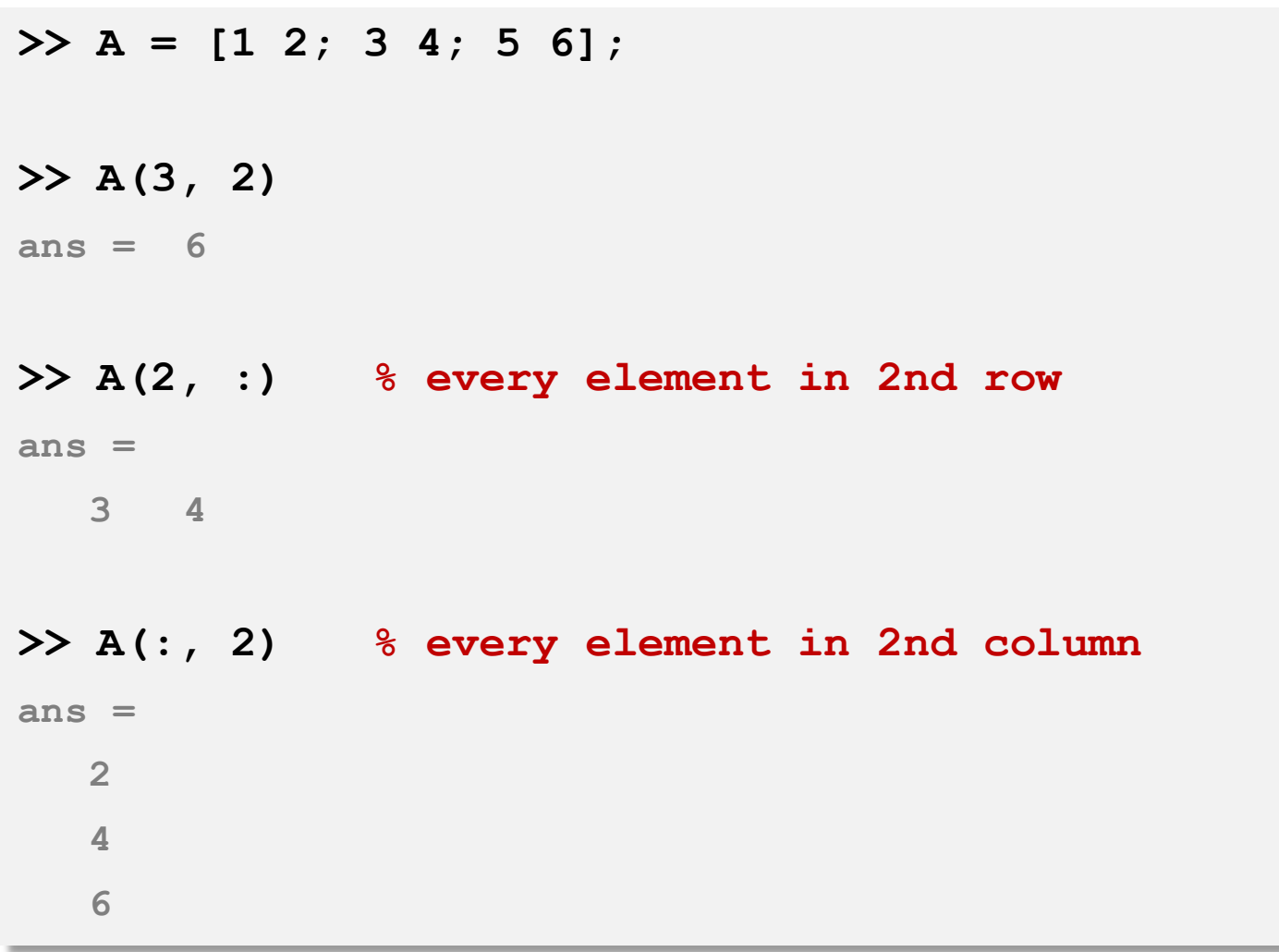

## عملگر کالن

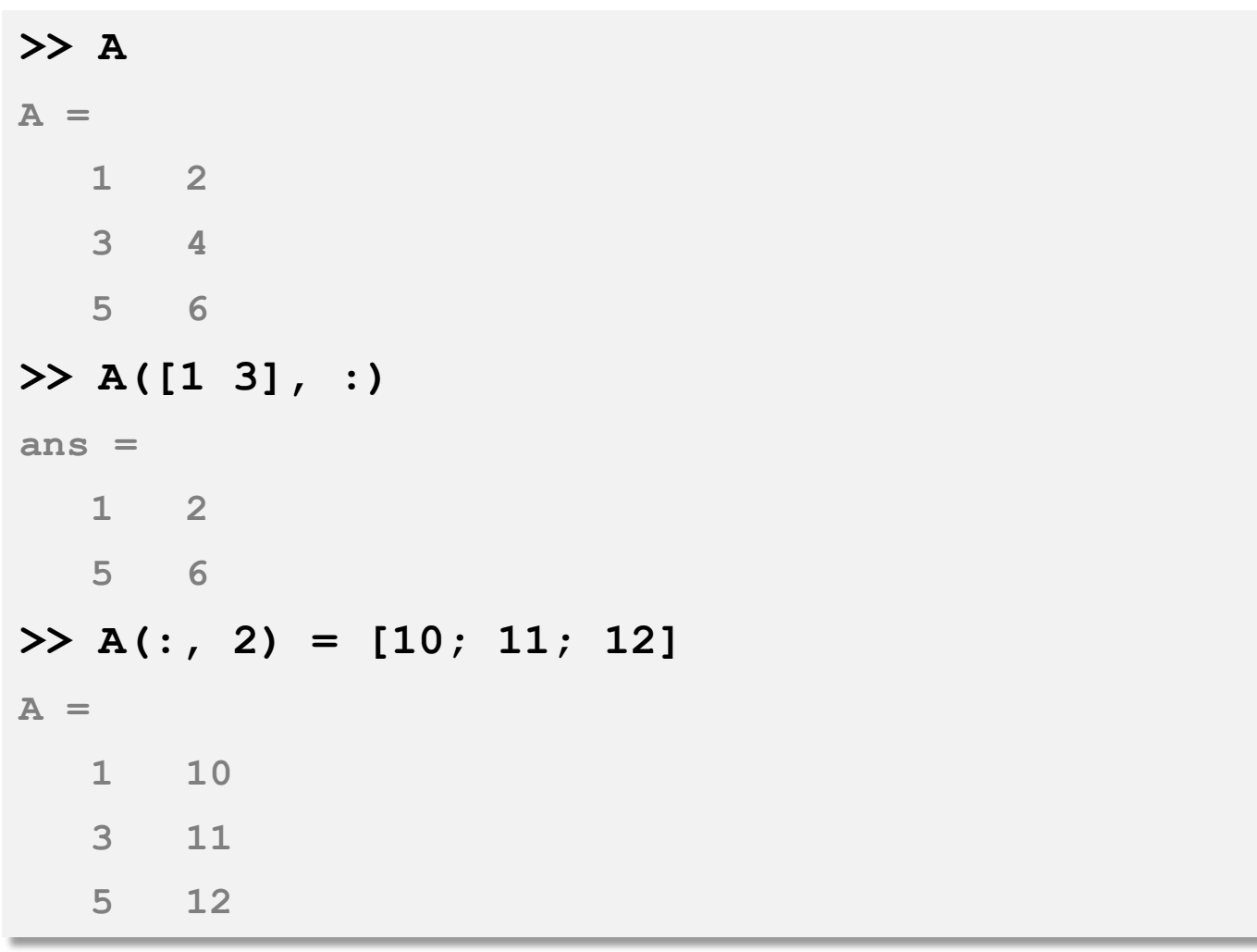

## عملگر کالن

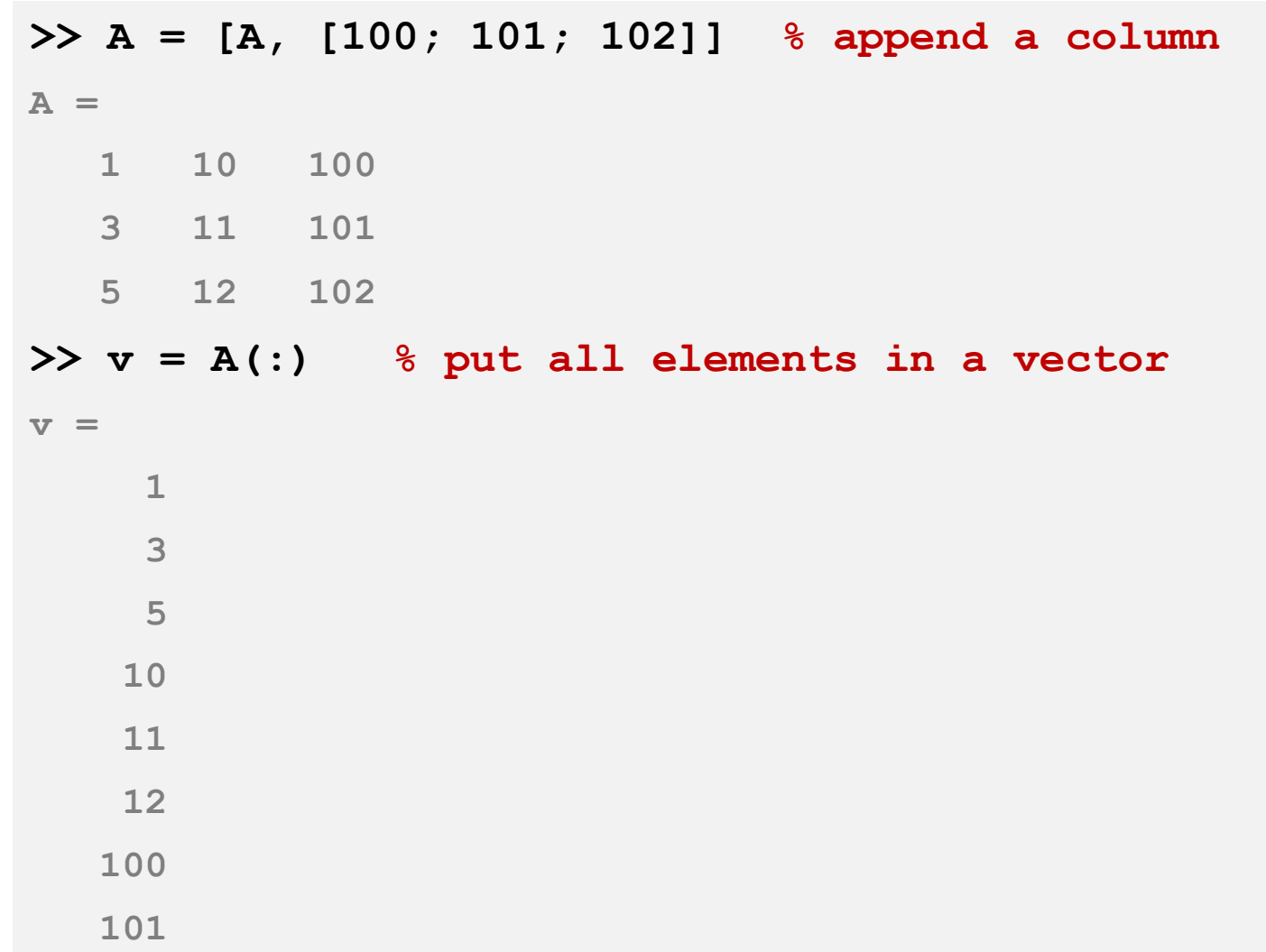

## اتصال ماتریس ها به یکدیگر

**26**

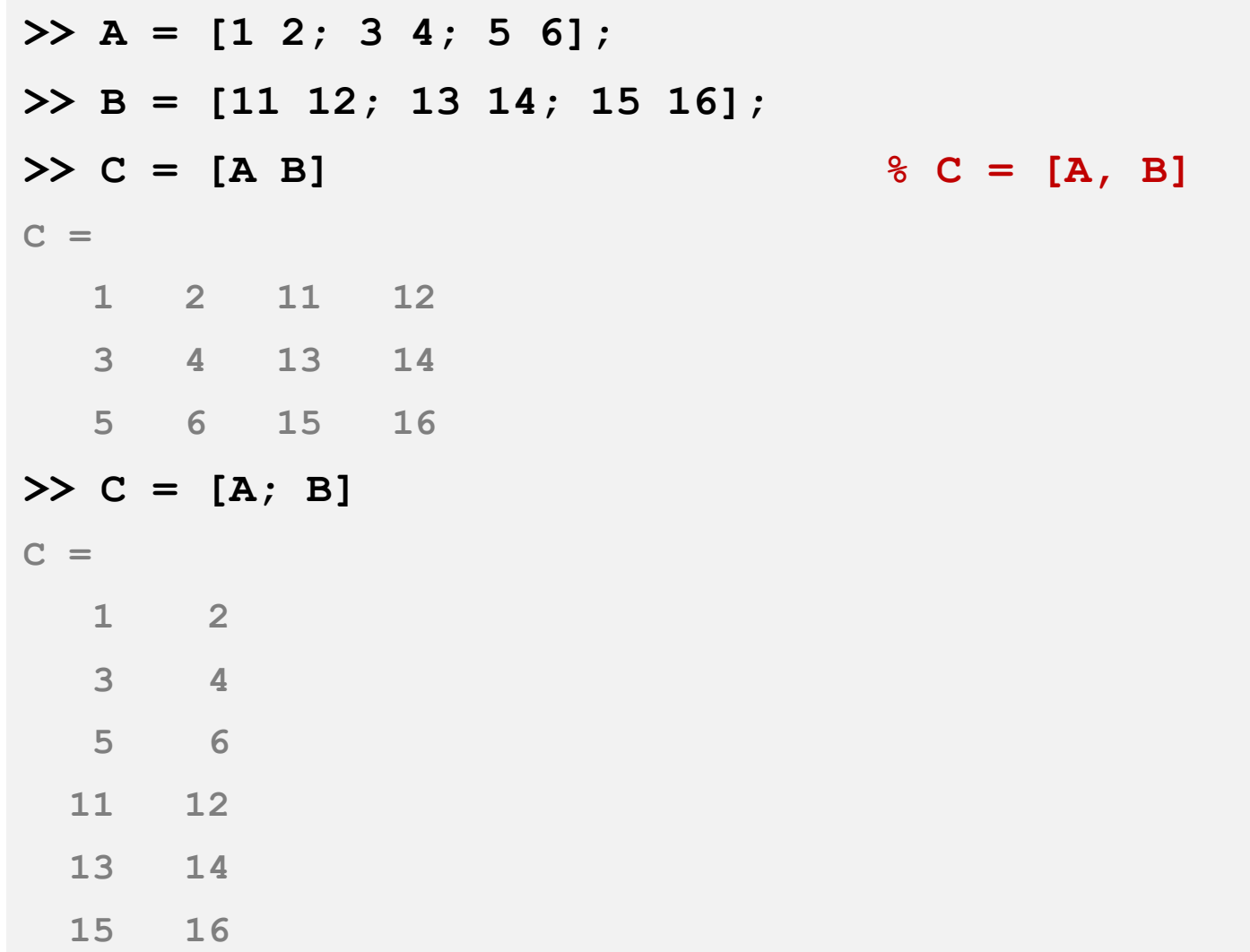

یادگیری ماشین - سید ناصر رضوی - <sup>۱۳۹۵</sup> **16 15**

# **<sup>27</sup>** انجام محاسبات بر روی داده ها

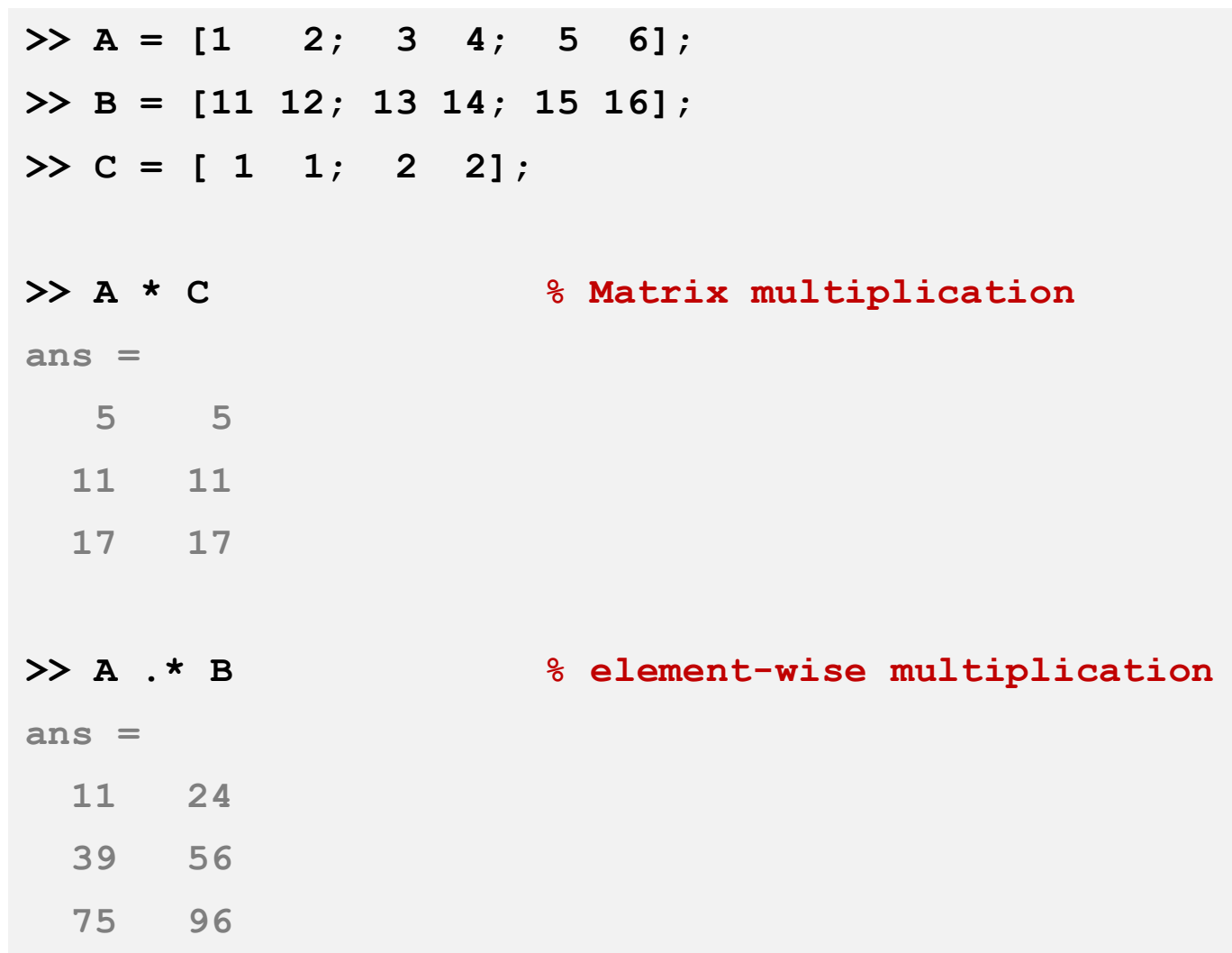

#### **29**

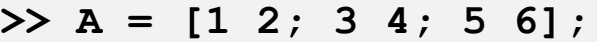

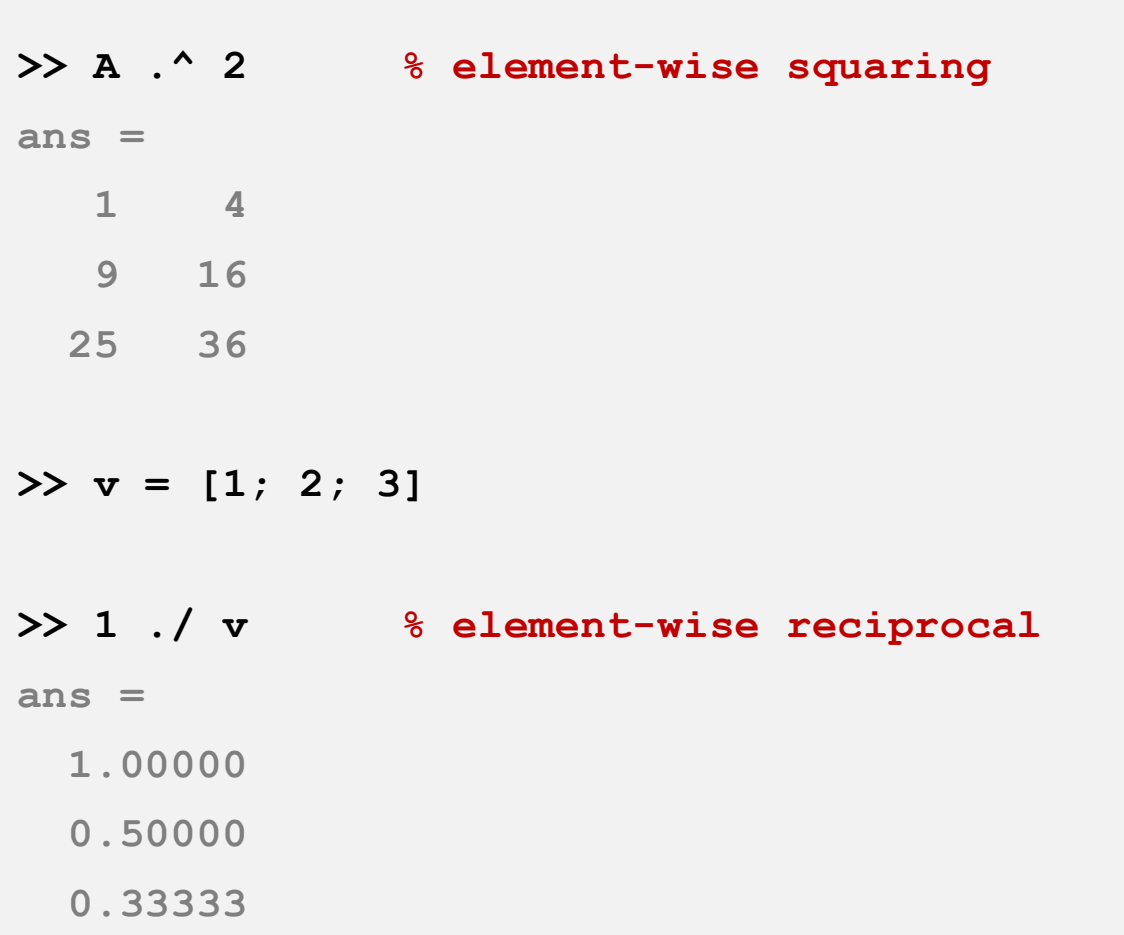

#### **30**

### **>> v = [1; 2; 3];**

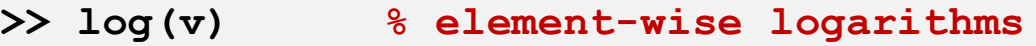

**ans =**

**0.00000**

**0.69315**

**1.09861**

**>> exp(v) % element-wise exponentiation**

**ans =**

**2.7183**

**7.3891**

**20.0855**

**>> abs(v); % element-wise absolute value**

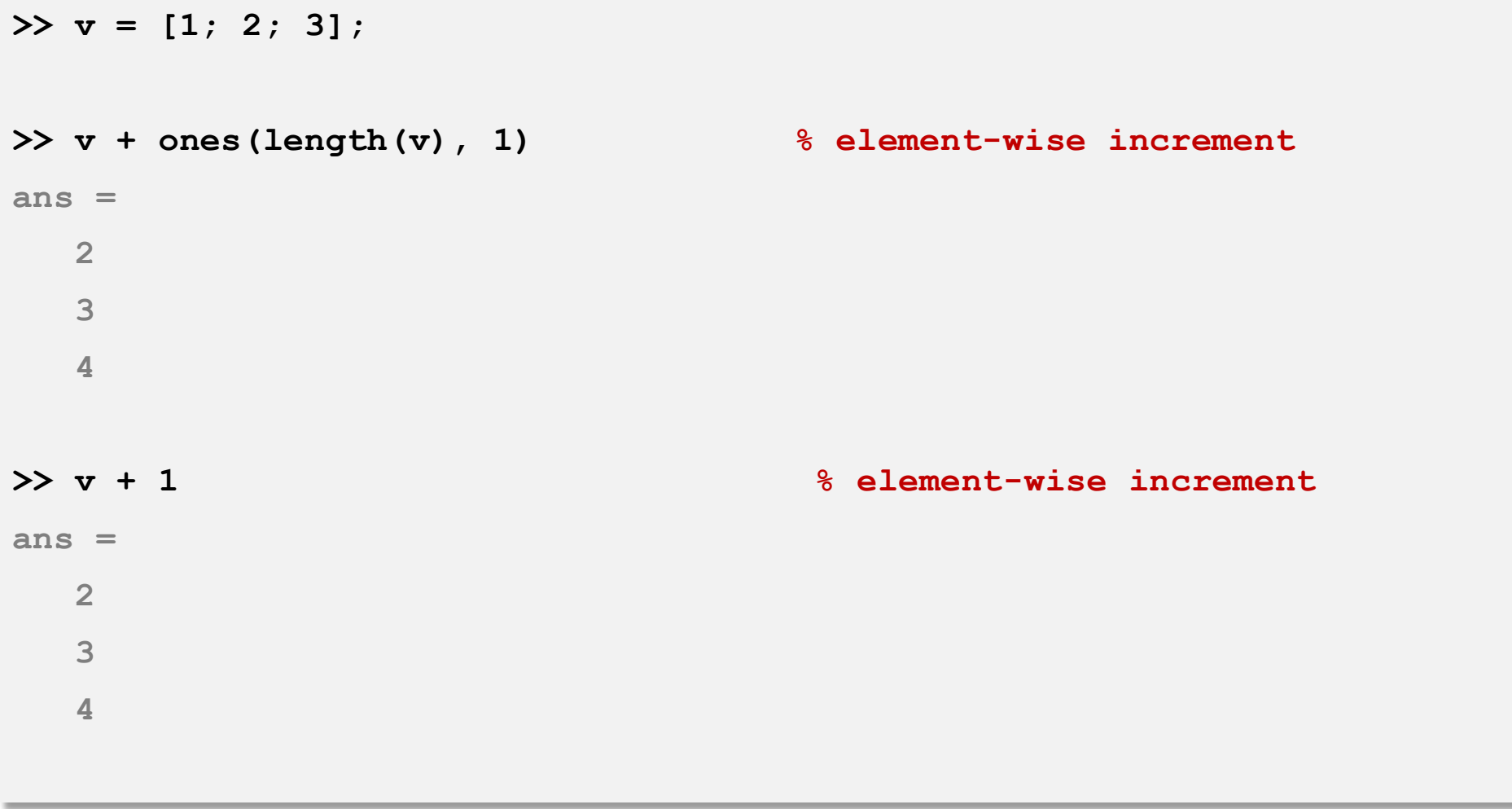

#### **32**

### **>> A = [1 2; 3 4; 5 6]**

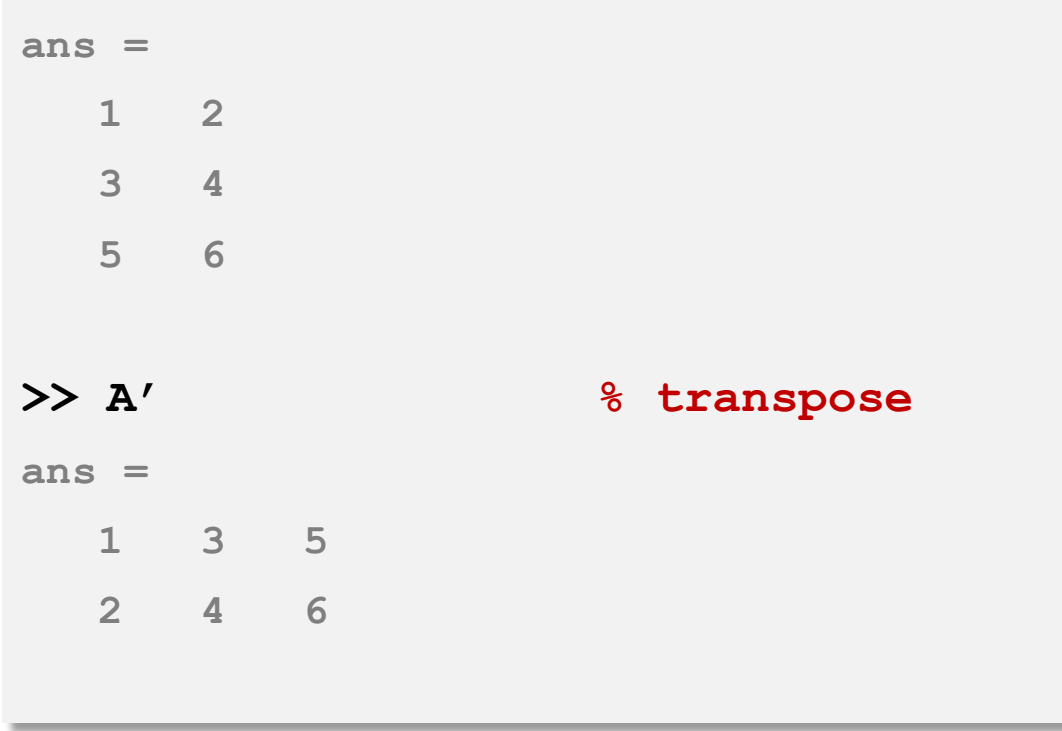

#### **33**

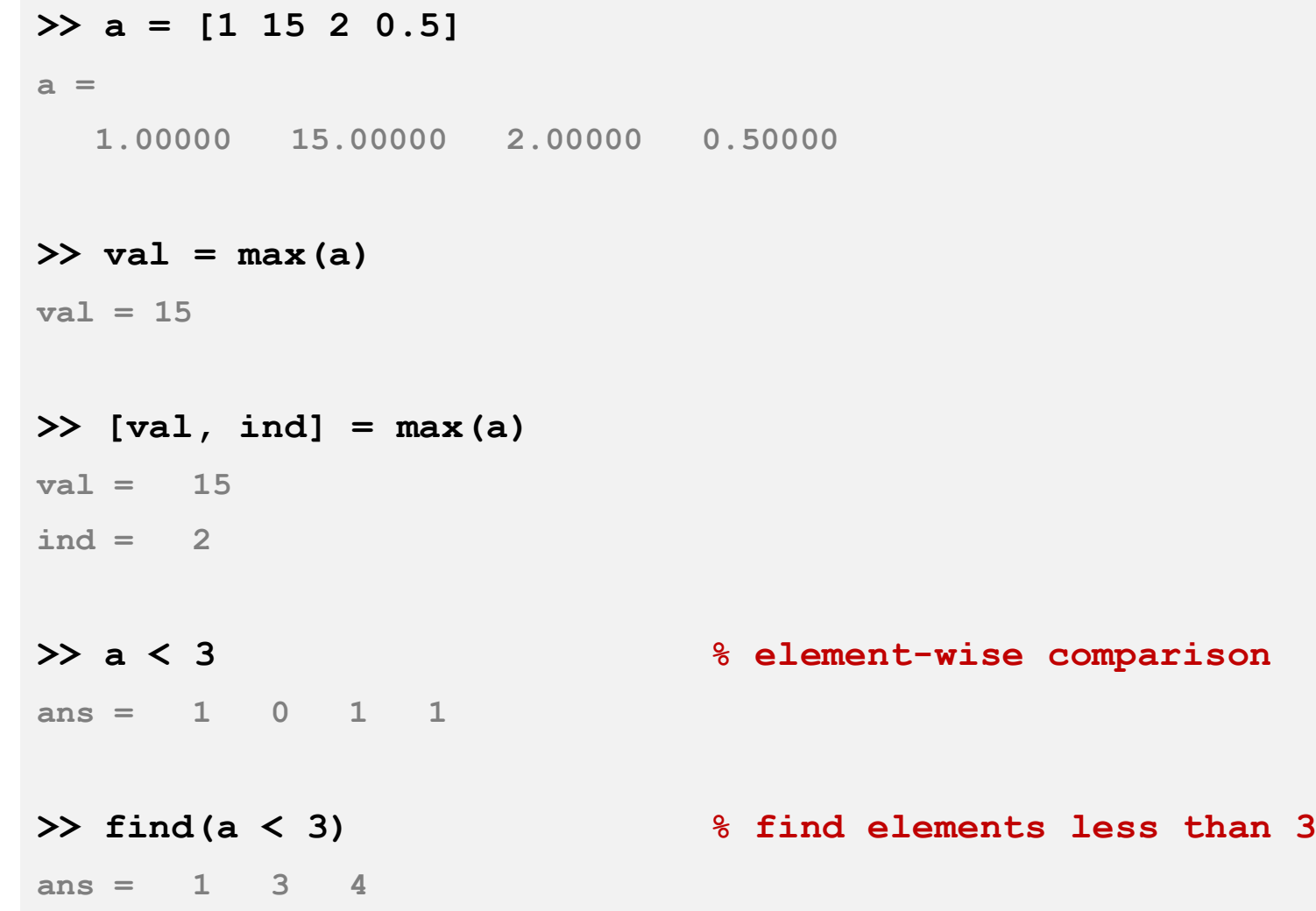

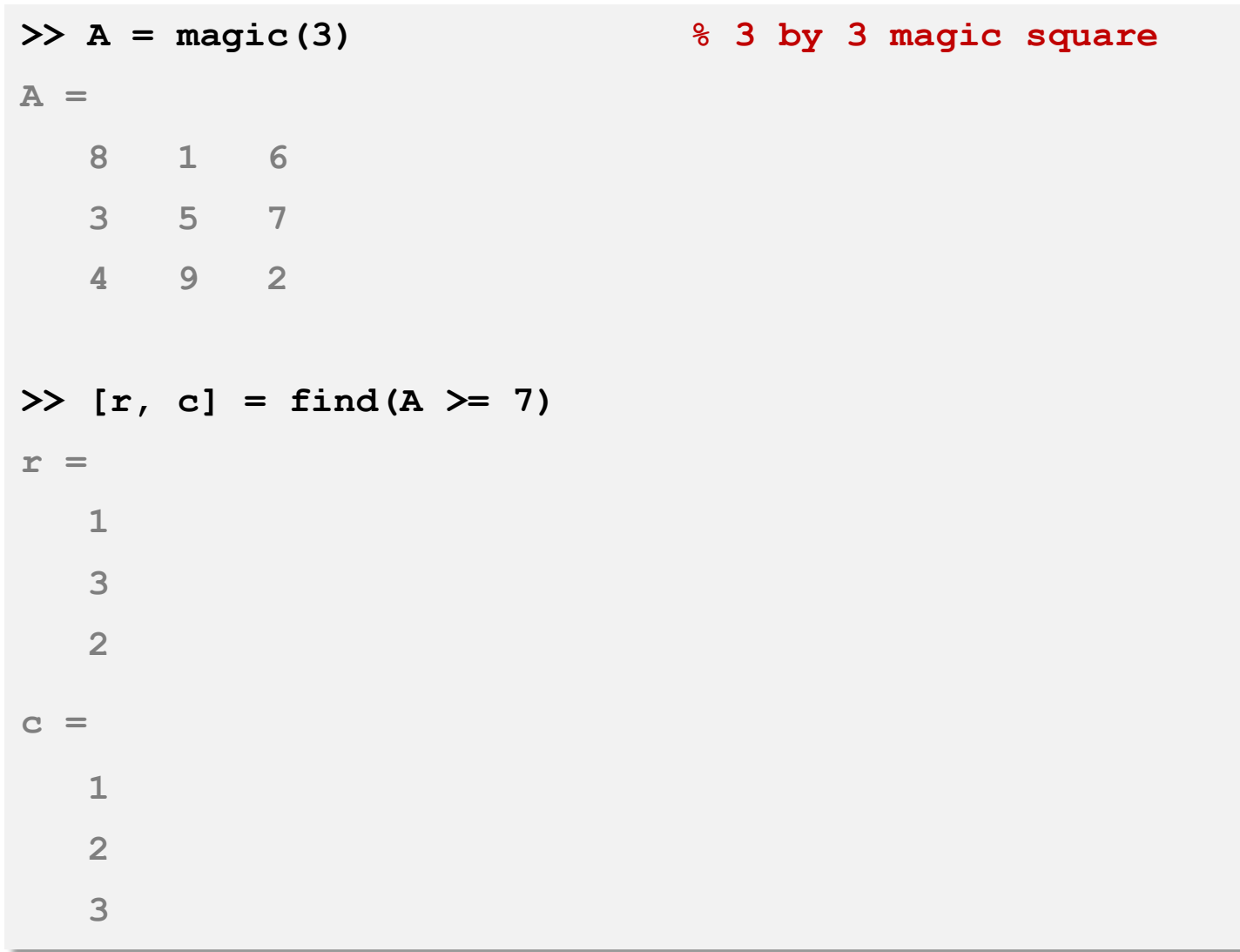

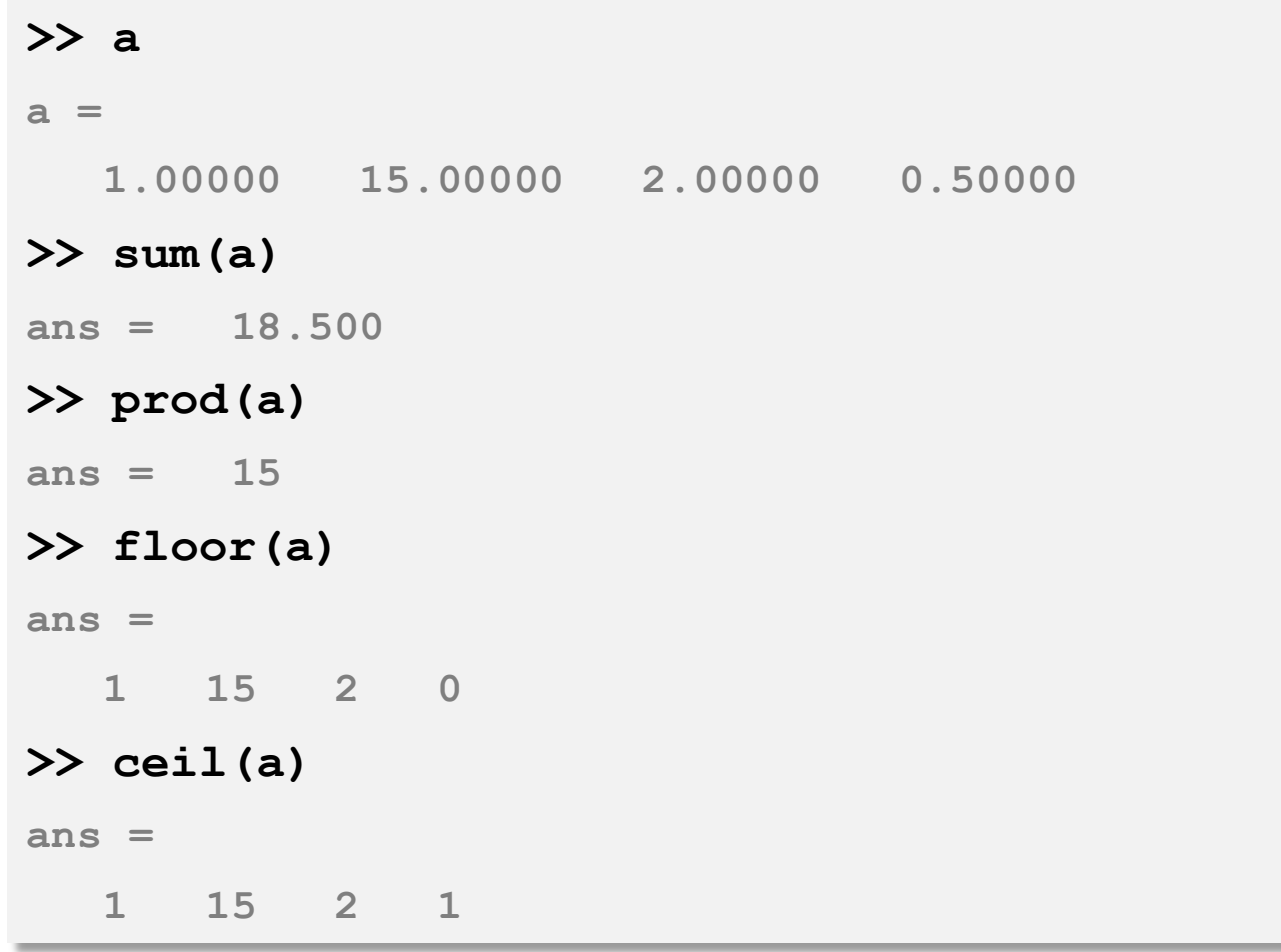

**36**

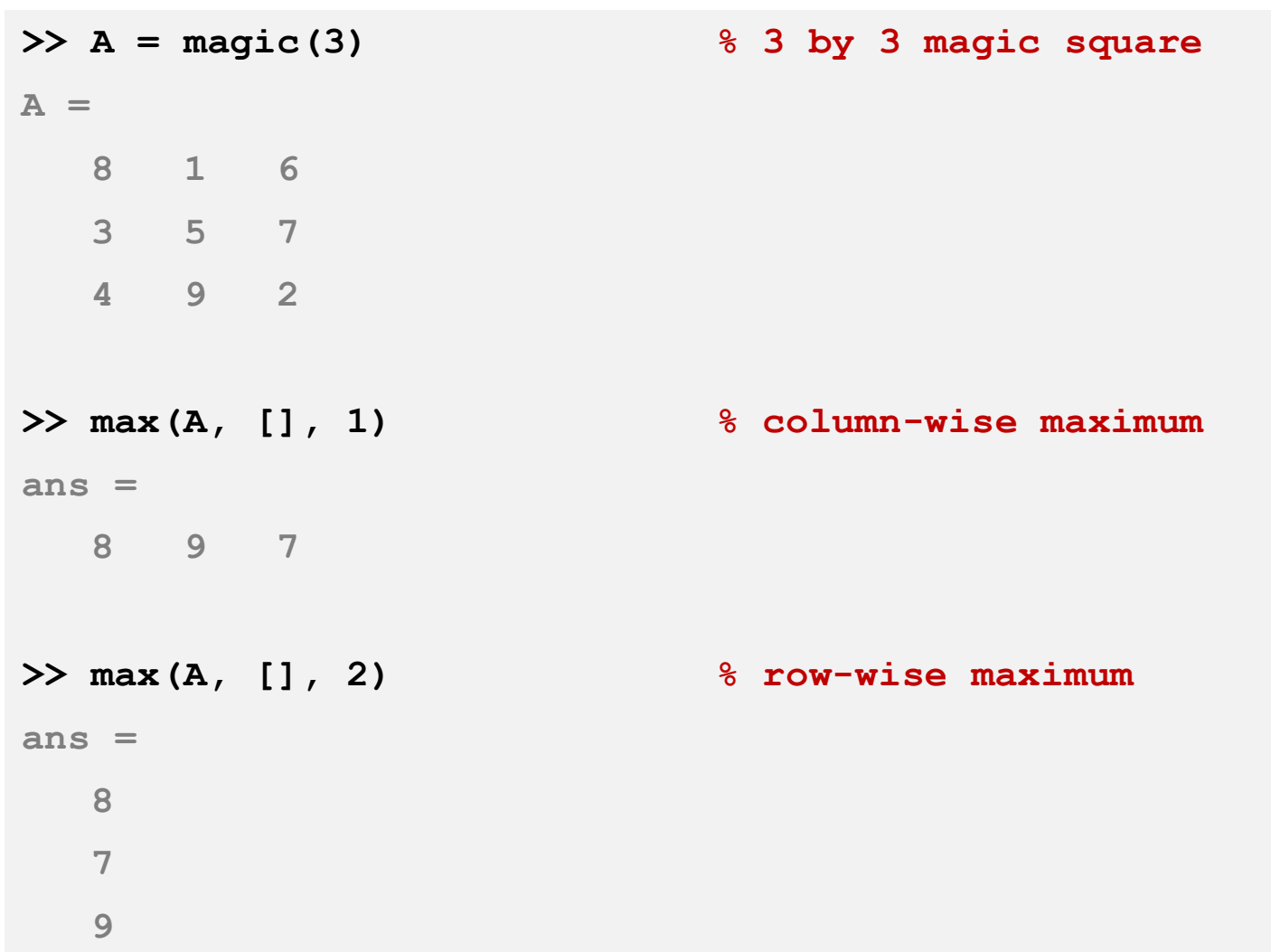

**37**

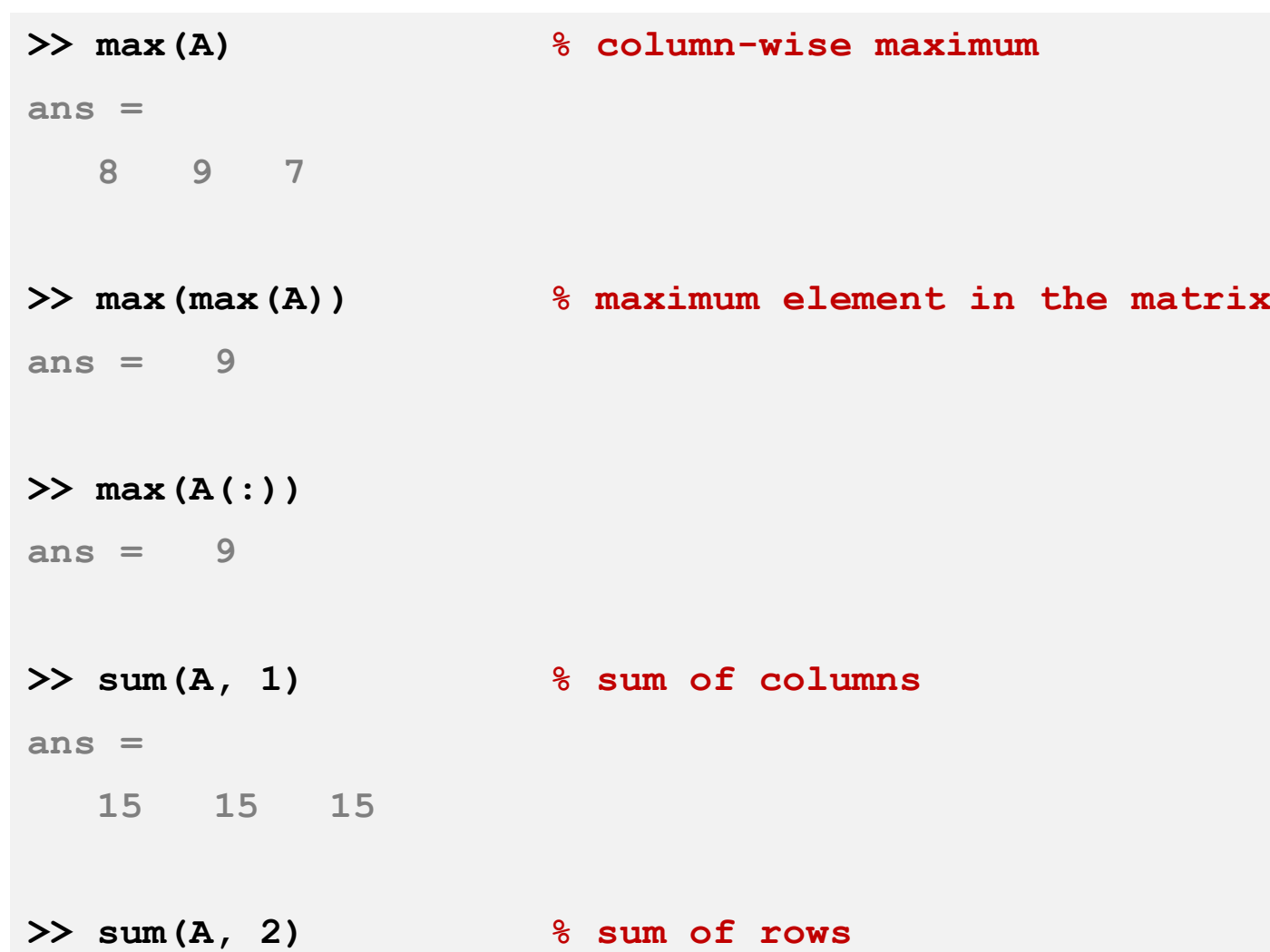

```
>> sum(sum(A .* eye(3))) % sum of main diagonal
ans = 15
>> sum(sum(A .* flipud(eye(3)))) % sum of other diagonal
ans = 15
>> pinv(A) % pseudo-inverse
ans =
  0.147222 -0.144444 0.063889
 -0.061111 0.022222 0.105556
 -0.019444 0.188889 -0.102778
```
# **<sup>39</sup>** ترسیم نمودارهای ساده

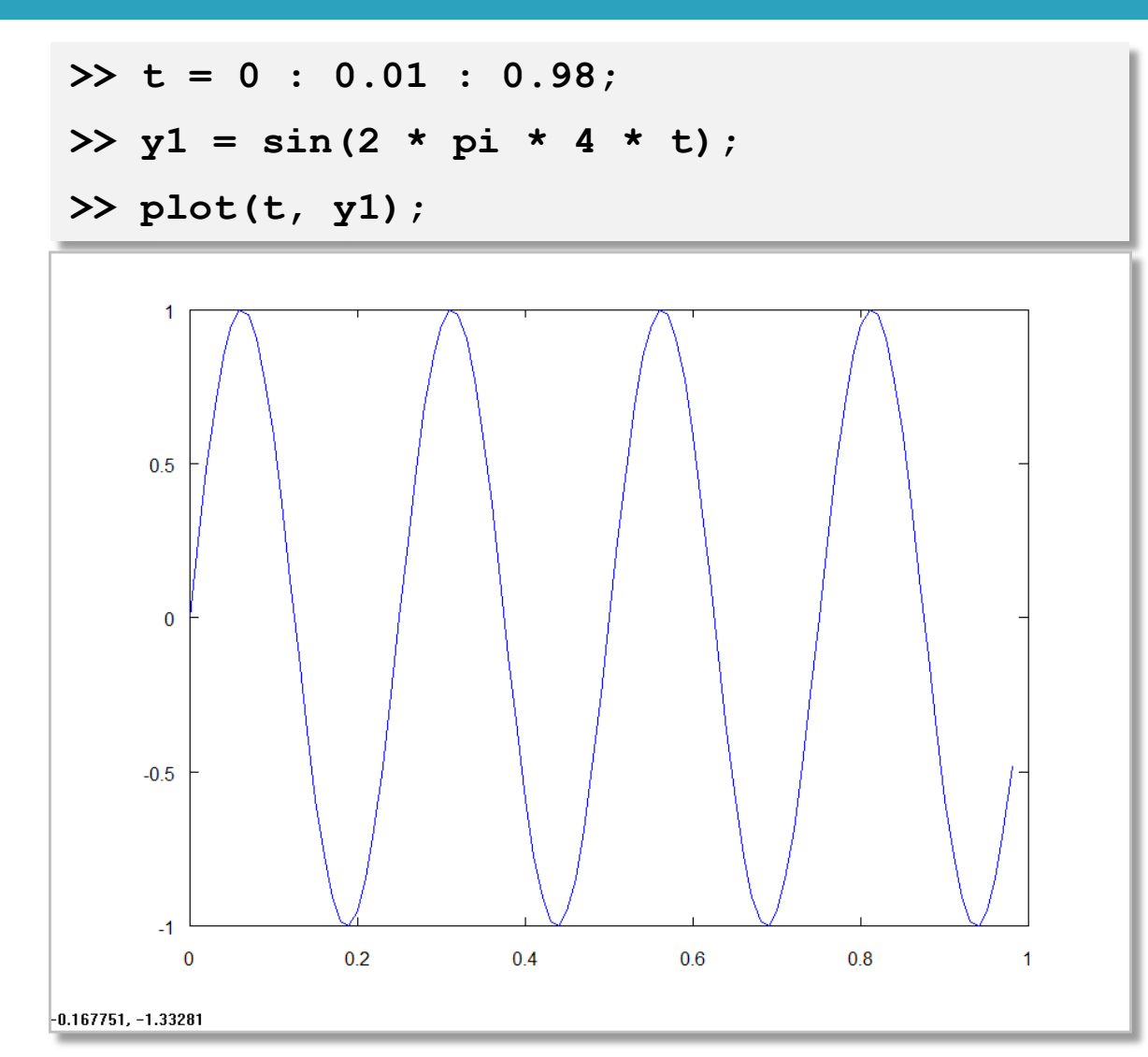

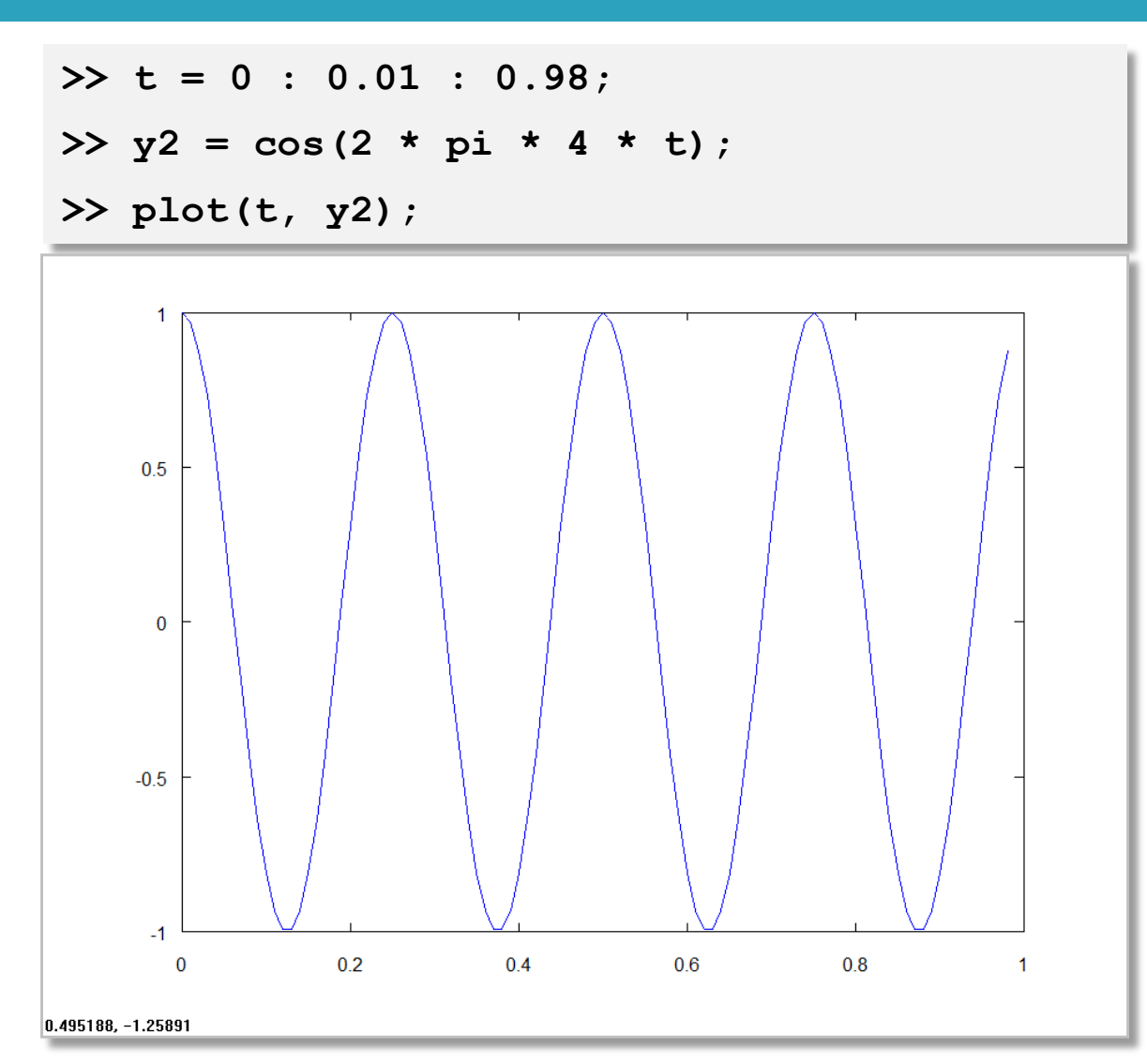

#### **42**

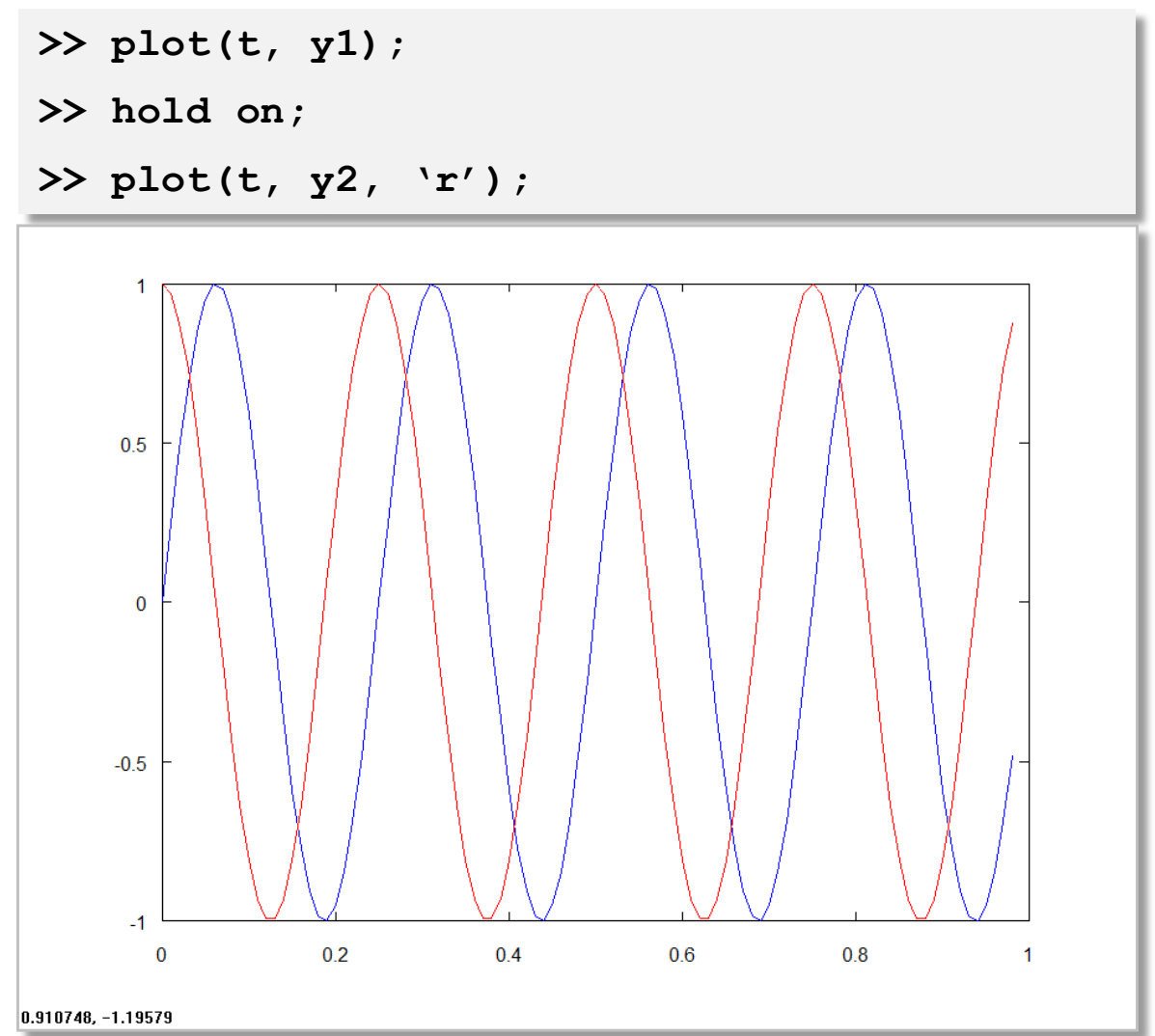

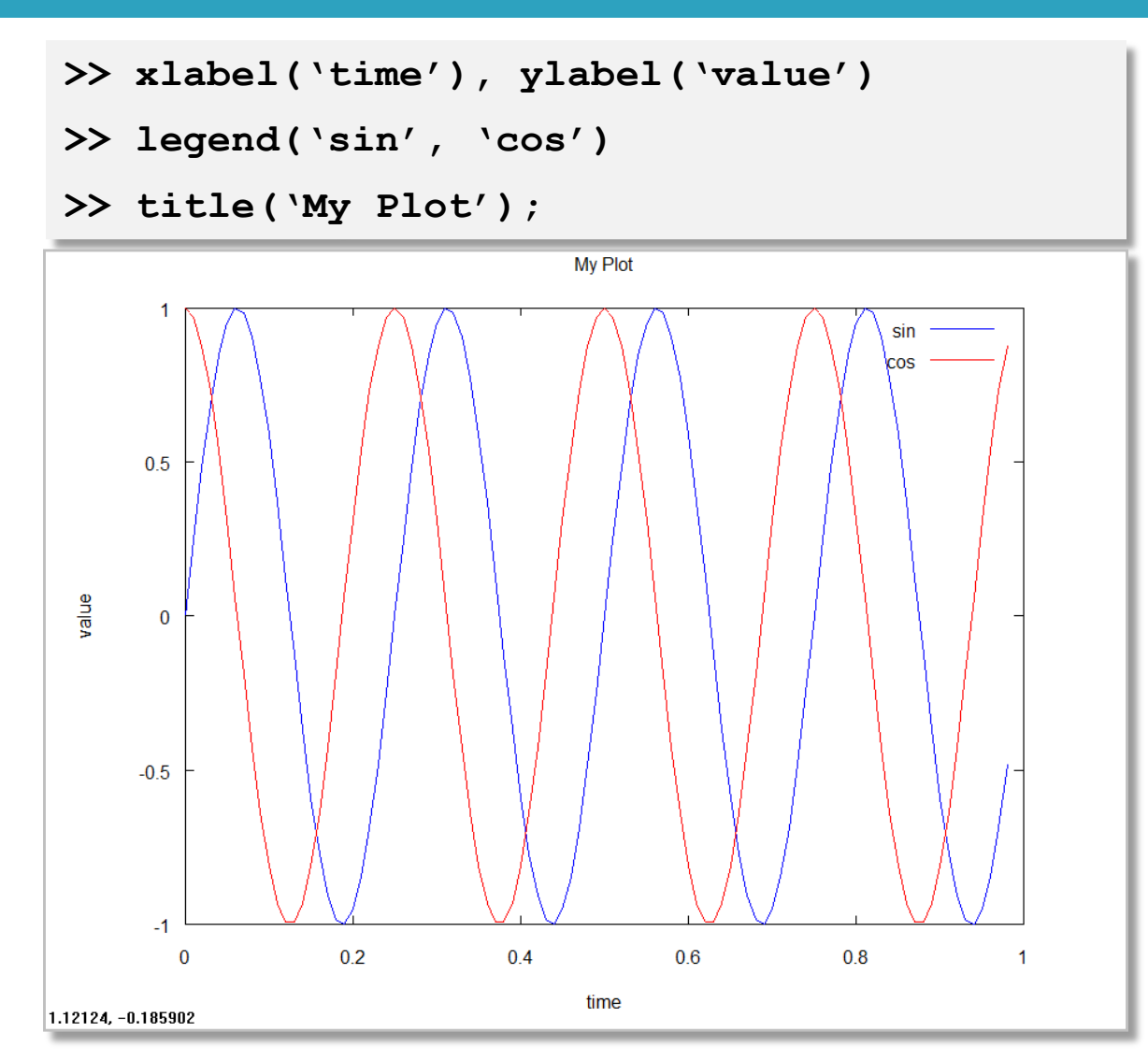

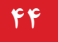

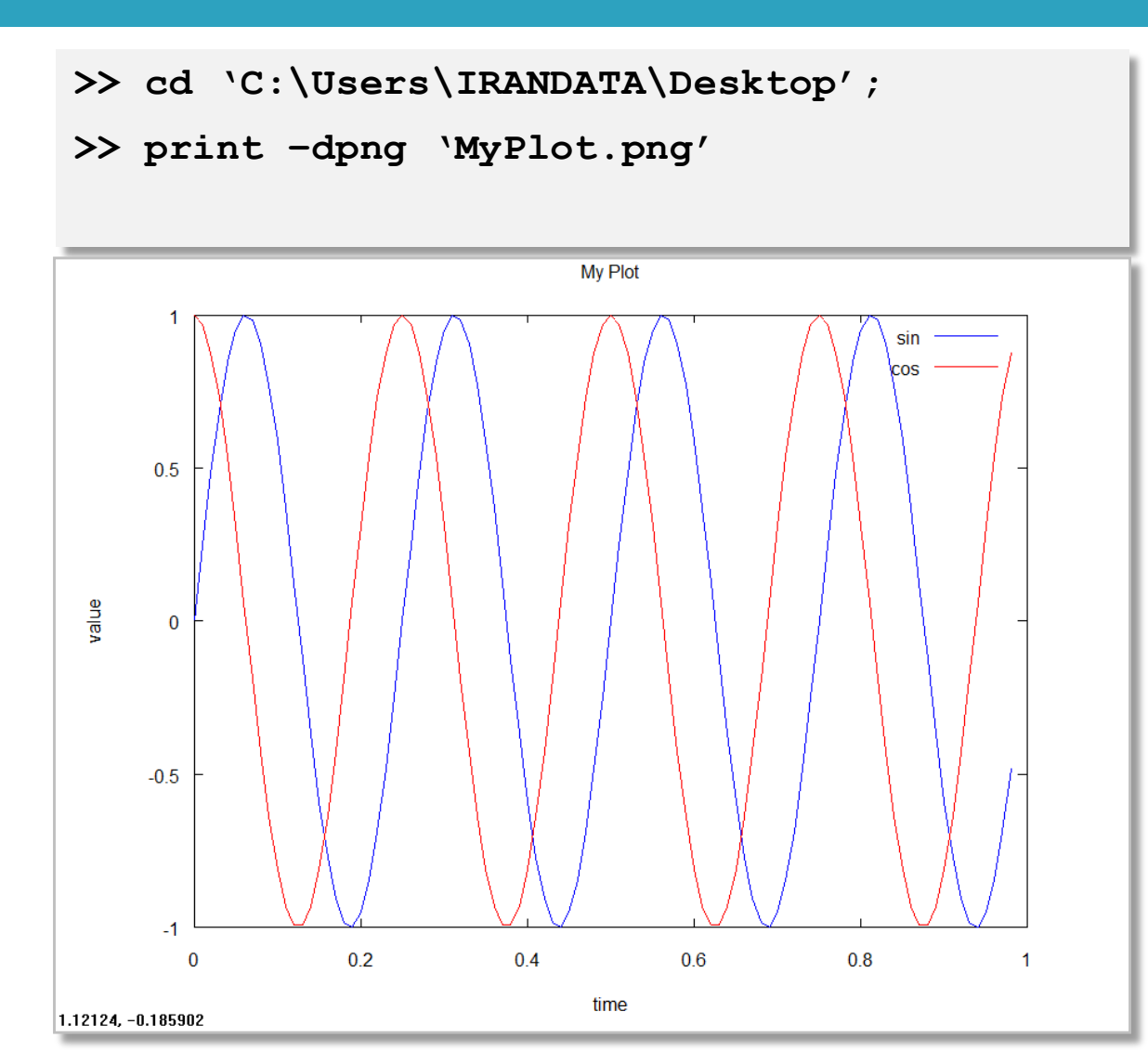

#### **45**

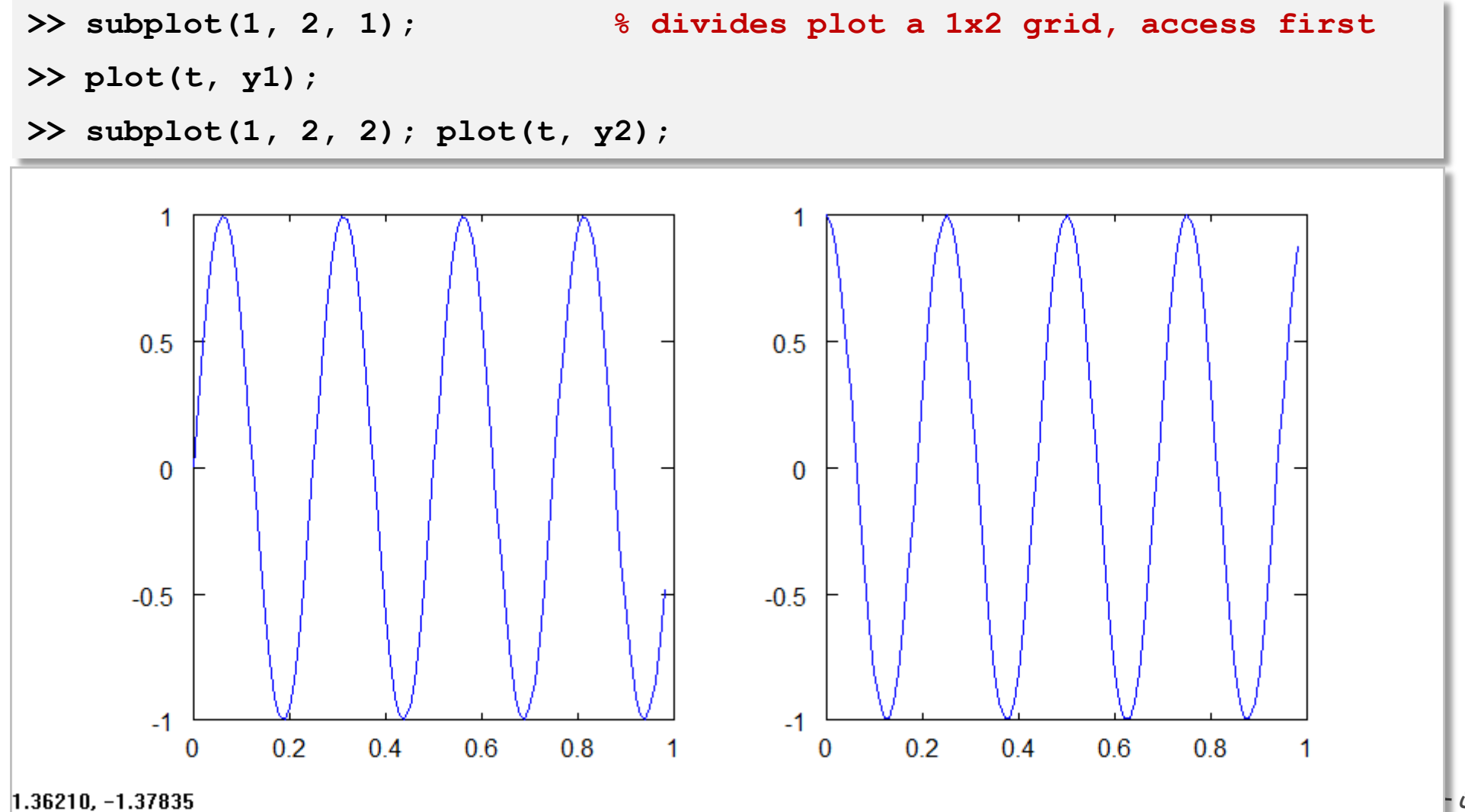

<u>ی</u>ادگیری ماشین ا

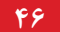

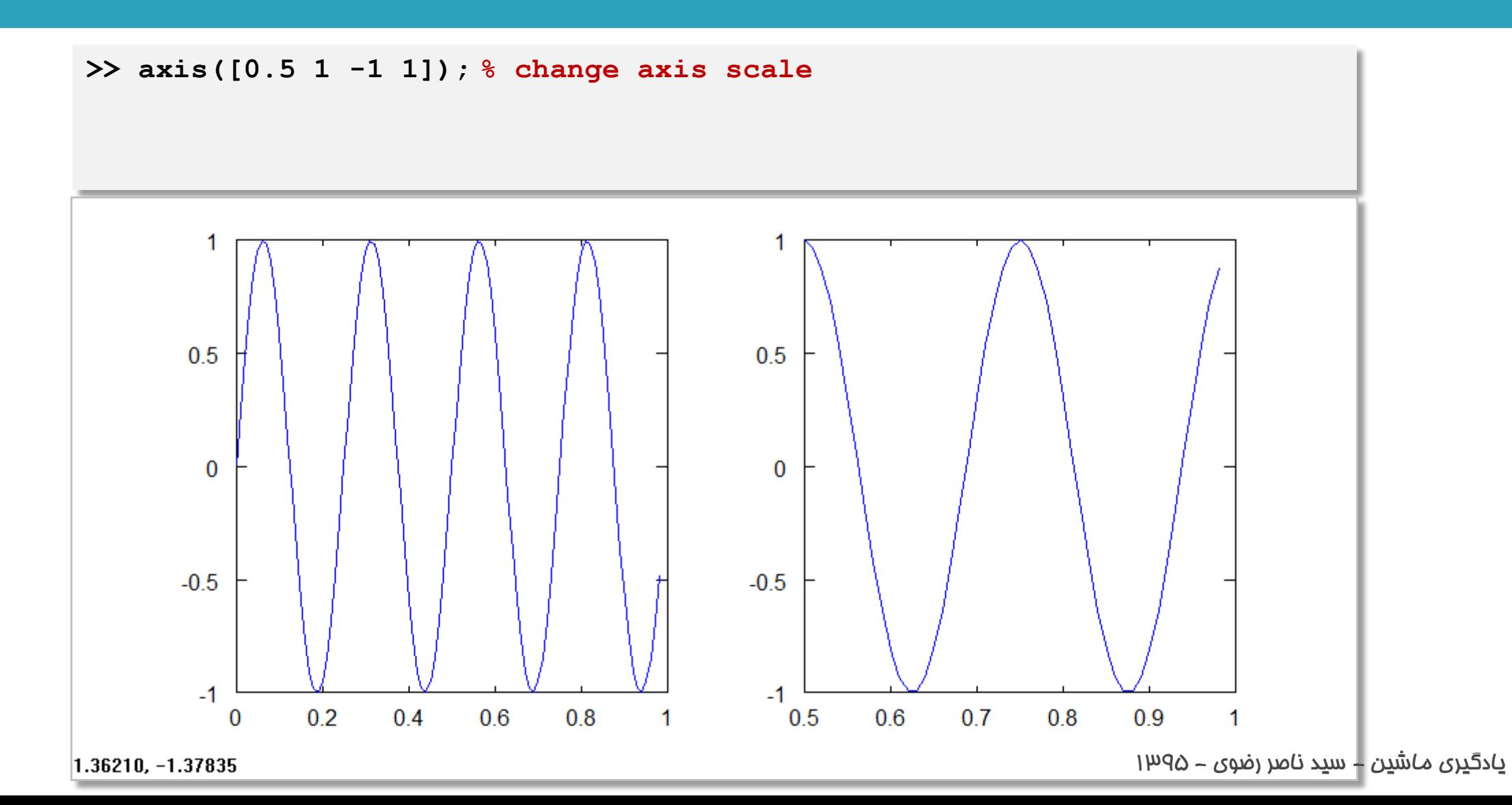

#### **47**

- **>> clf; % clear current figure**
- **>> A = magic(5); % 5x5 magic square**
- **>> imagesc(A); % a way to visualize a matrix**

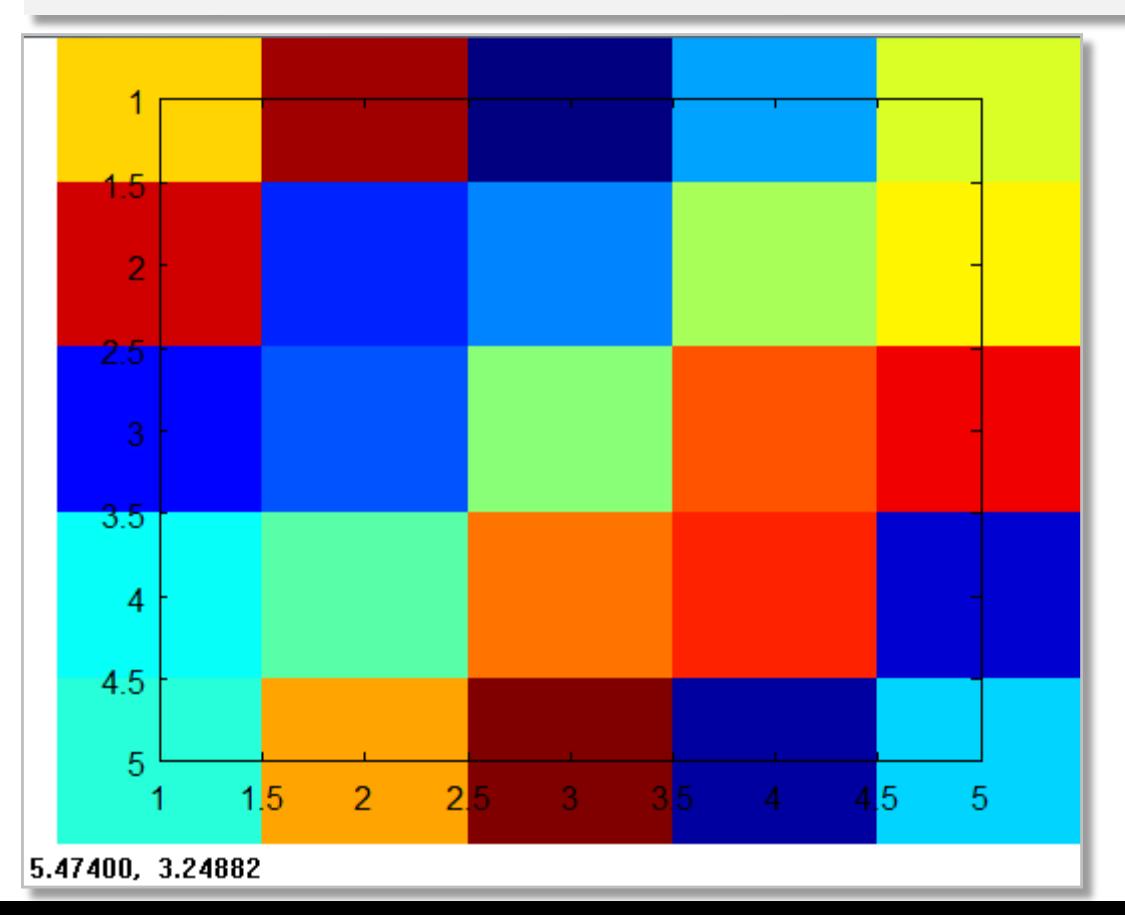

#### **48**

### **>> clf; % clear current figure**

- **>> A = magic(5); % 5x5 magic square**
- **>> imagesc(A), colorbar;**

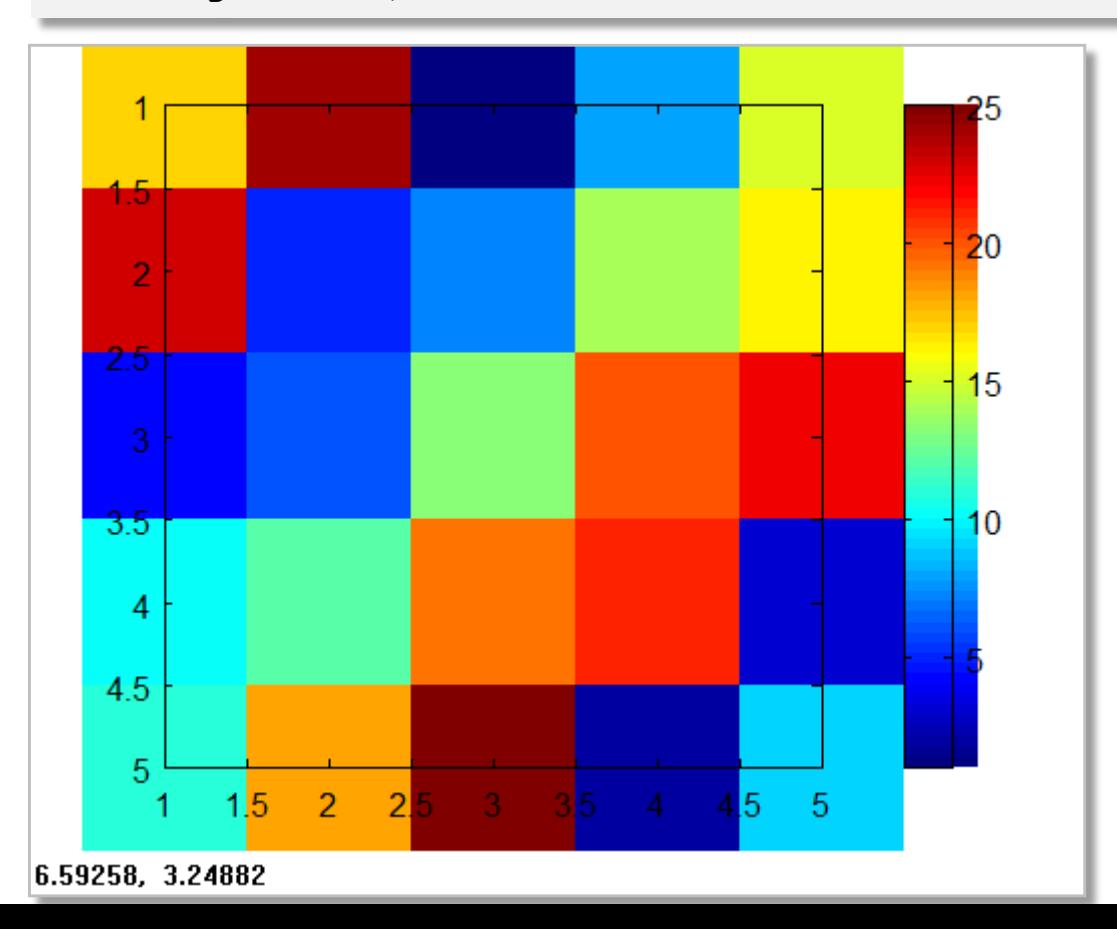

#### **49**

- 
- **>> imagesc(A), colorbar, colormap gray;**

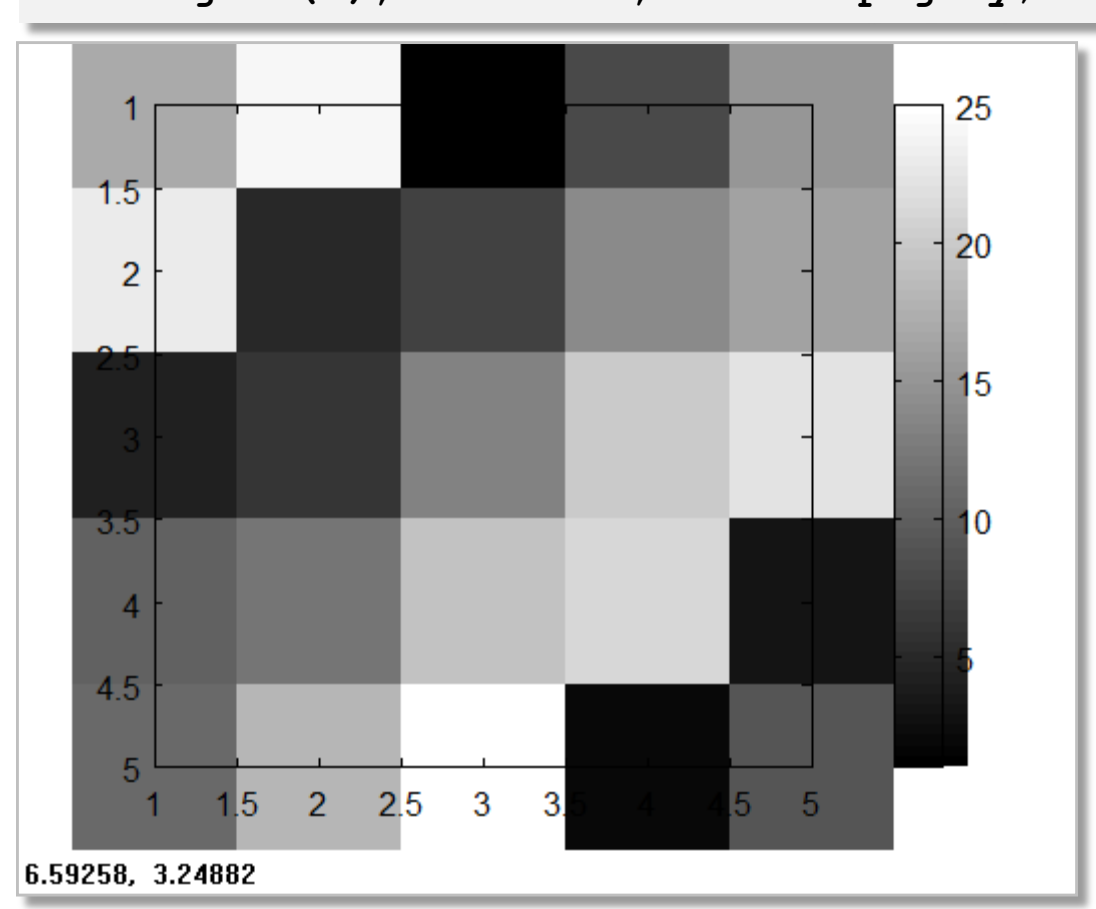

### **>> clf; % clear current figure**

**>> A = magic(5); % 5x5 magic square**

#### $\Delta$

- 
- **>> clf; % clear current figure**
- 
- **>> A = magic(15); % 15x15 magic square**
- **>> imagesc(A), colorbar, colormap gray;**

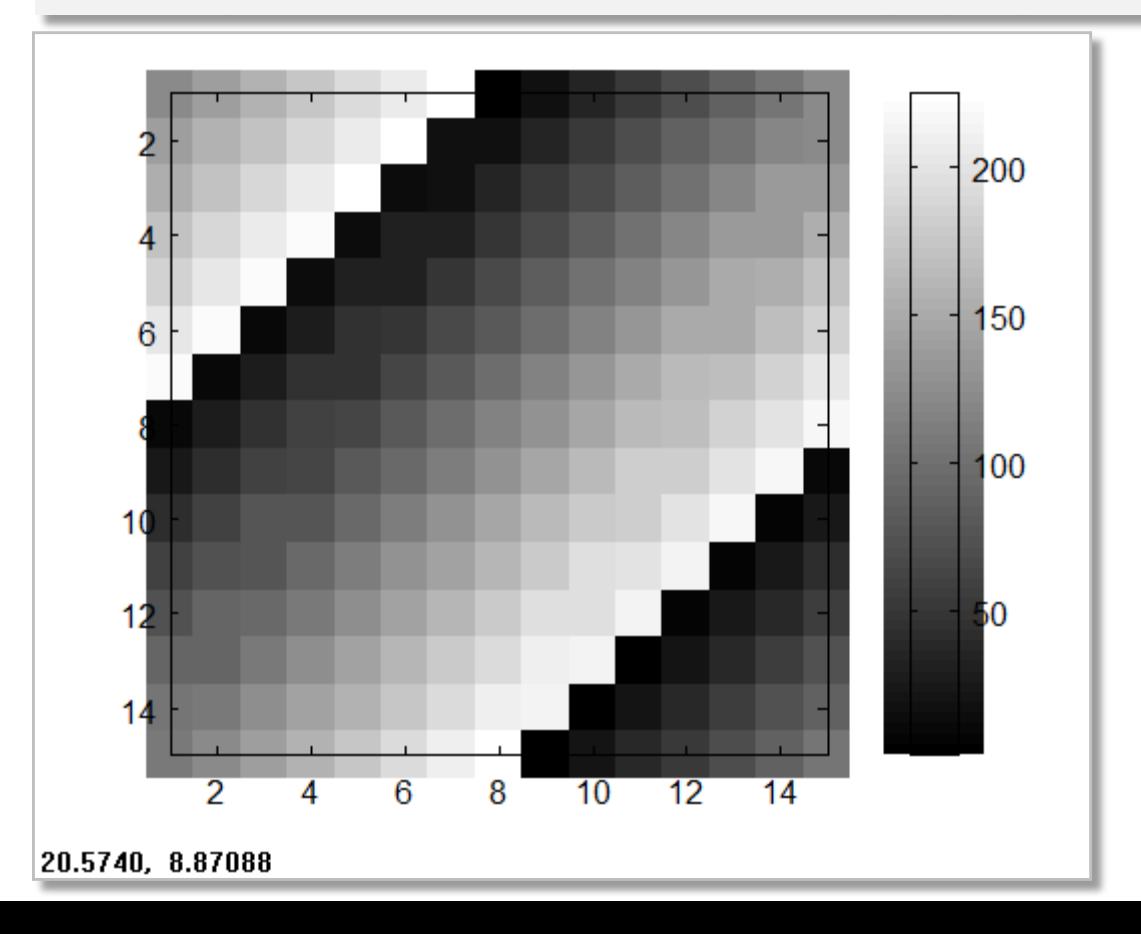

## **<sup>51</sup>** دستورات کنترلی و توابع

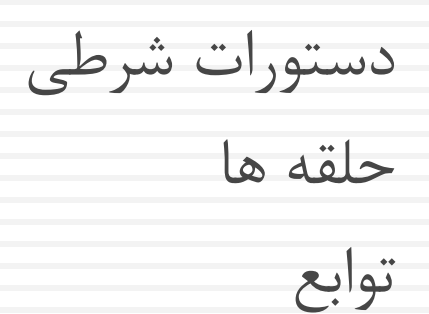

## دستورات شرطی

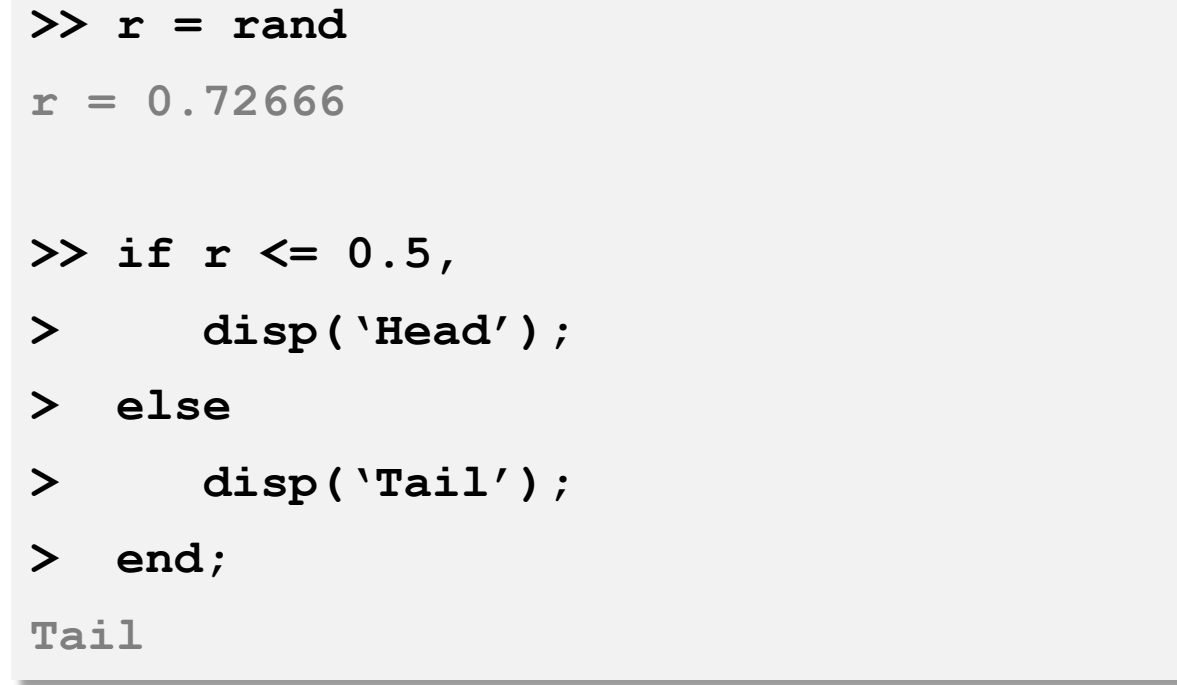

### حلقه for

#### **53**

```
>> h = 0; t = 0;
>> for i = 1 : 1000,
> if rand < 0.5,
> h = h + 1;
> else
> t = t + 1;
> end;
> end;
>> disp(sprintf('%3d heads, %3d tails'
, h, t));
491 heads, 509 tails
```
### حلقه for

#### **54**

```
>> result = zeros(1, 6);
```
**>> for i = 1 : 1000,**

- **> r = 1 + floor(6 \* rand);**
- **> result(r) = result(r) + 1;**

**> end;**

### **>> result**

**result =**

**162 176 167 177 158 160**

### حلقه for

#### **55**

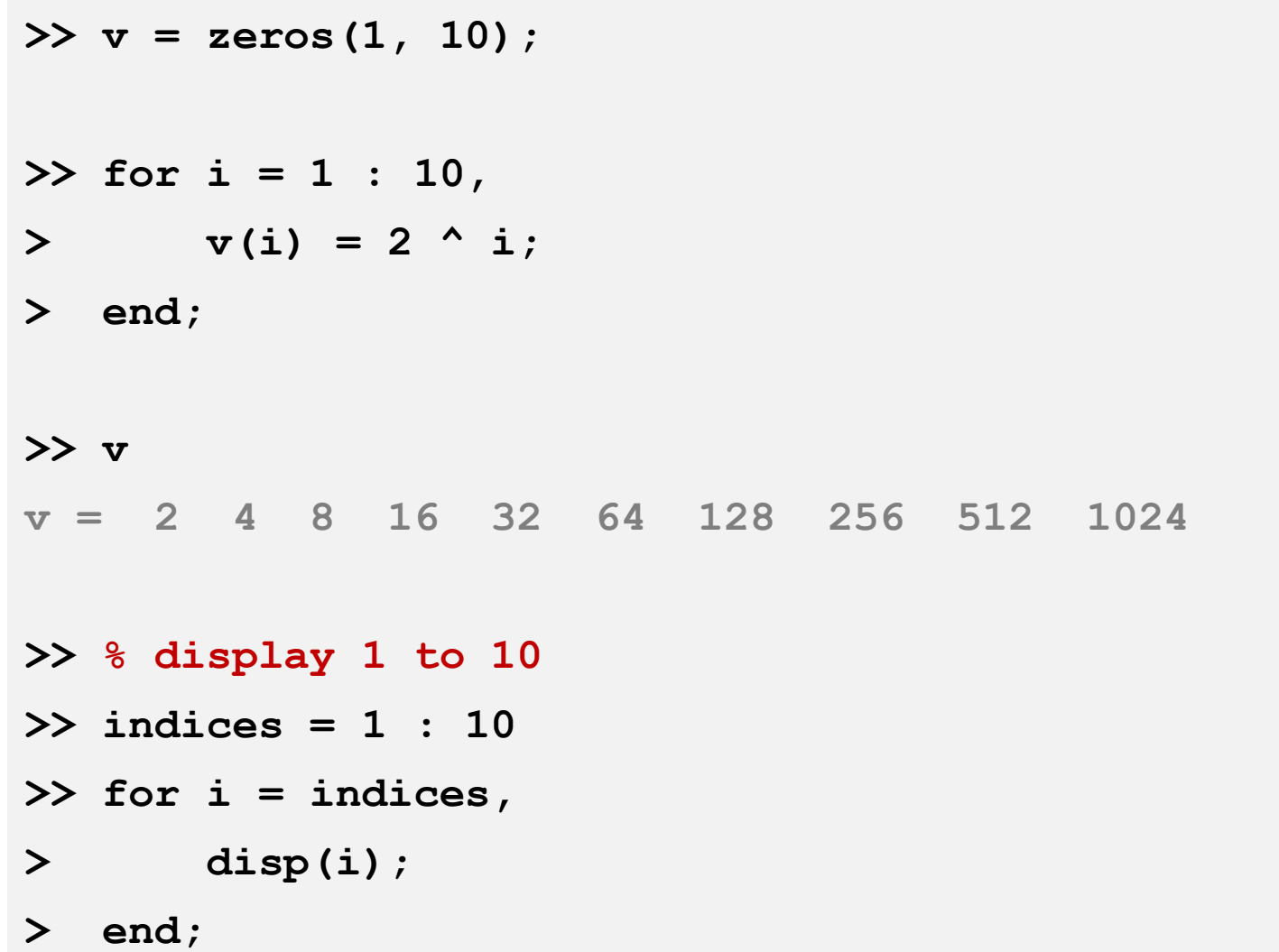

### حلقه while

**56**

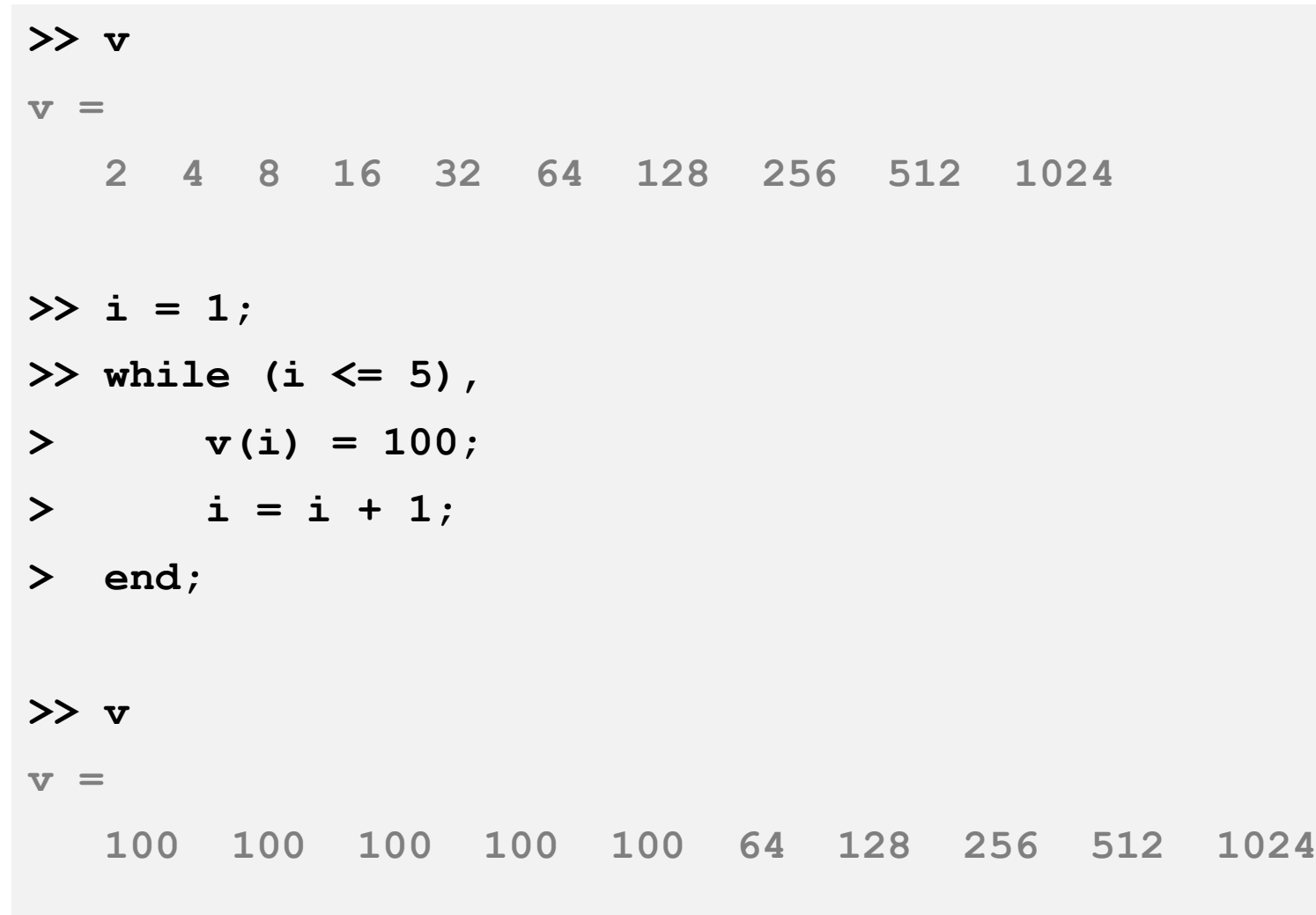

### حلقه while

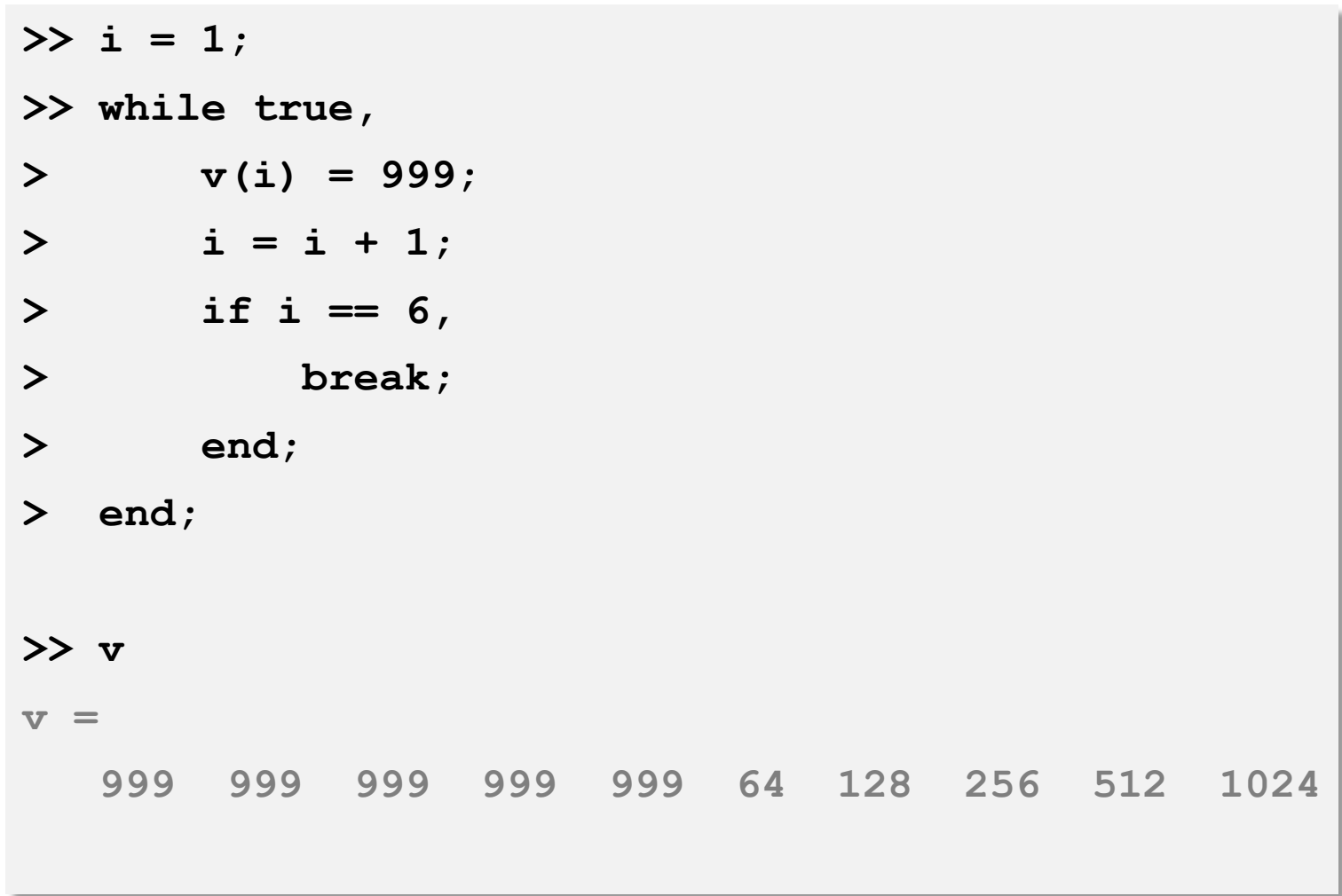

```
توابع
```
### **squareThisNumber.m**

```
function y = squareThisNumber(x)
   y = x^{\wedge} 2;
```

```
>> squareThisNumber(5)
```

```
ans = 25
```

```
>> % tell to octave where it should search for your files
```

```
>> addpath('C:\Users\IRANDATA\Desktop');
```

```
>> cd 'C:\'
```

```
>> squareThisNumber(5);
```
**ans = 25**

# توابع با چند خروجی

**59**

### **squareAndCubeThisNumber.m**

**function [y1, y2] = squareAndCubeThisNumber(x) y1 = x ^ 2; y2 = x ^ 3;**

#### **>> squareAndCubeThisNumber(5)**

```
ans = 25
```

```
>> [s, c] = squareAndCubeThisNumber(5)
s = 25c = 125>>
```
توابع

### $\mathrm{J}(\Theta)$  هدف. تعریف یک تابع به منظور محاسبه تابع هزینه  $\square$

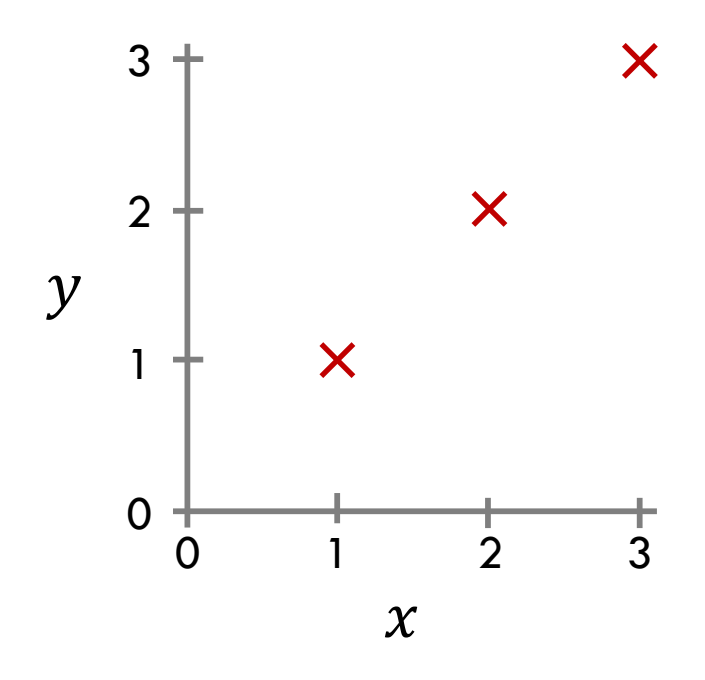

### **costFunctionJ.m**

```
function J = costFunctionJ(X, y, theta)
```
**% X is "design matrix" containing our training examples % y contains the correct output for each training examples % theta is the hypothesis parameters**

```
predictions = X * theta; % prediction of hypothesis
sqrError = (predictions - y) .^ 2; % squared errors 
J = 0.5 * sum(sqrError);
```
### **costFunctionJ.m**

```
function J = costFunctionJ(X, y, theta)
```
**% X is "design matrix" containing our training examples % y contains the correct output for each training examples % theta is the hypothesis parameters**

```
errors = (predictions – y); % error of predictions
J = 0.5 * errors' * errors;
```
**predictions = X \* theta; % prediction of hypothesis**

```
توابع
```

```
>> X = [1 1; 1 2; 1 3];
>> y = [1; 2; 3];
>> theta = [0; 1] ; % h(x) = \theta_0 + \theta_1 x = 0 + 1 * x = x>> j = costFunctionJ(X, y, theta)
\dot{\tau} = 0
>> theta = [0; 0.5]; \frac{1}{6} h(x) = \theta_0 + \theta_1x = 0 + 0.5 * x = 0.5 * x
>> j = costFunctionJ(X, y, theta)
\dot{7} = 1.75>> theta = [0; 0]; % h(x) = \theta_0 + \theta_1 x = 0 + 0 * x = 0>> j = costFunctionJ(X, y, theta)
\dot{7} = 7.0
```
# **<sup>64</sup>** برداری سازی محاسبات

## برداری سازی

### مثال برداری سازی.

$$
h_{\theta}(x) = \sum_{j=0}^{n} \theta_{j} x_{j} = \theta^{T} x
$$

### Unvectorized implementation

```
prediction = 0.0;
for j = 1:n + 1,
    prediction = prediction +
                 theta(j) * x(j);
end;
```
### Vectorized implementation

```
prediction = theta' * x;
```
**سادهتروکاراتر**

## برداری سازی

### مثال برداری سازی.

$$
h_{\theta}(x) = \sum_{j=0}^{n} \theta_{j} x_{j} = \theta^{T} x
$$

### Unvectorized implementation (JAVA)

```
double prediction = 0.0;
```

```
for (int j = 0; j \le n; j++)
```

```
prediction += theta[j] * x[j];
```
Vectorized implementation (JAVA)

```
double prediction =
```
**theta.transpose().times(x);**

**بااستفادهازبستهی**JAMA

## برداری سازی

$$
\Box
$$
مثال برداریسازی. گرانیان کاهشی

به عنوان مثال برای دو ویژگی داریم:

$$
\theta_j = \theta_j - \alpha \sum_{i=1}^m \left( h_\theta \left( x^{(i)} \right) - y^{(i)} \right) \cdot x_j^{(i)}
$$

$$
\theta_0 = \theta_0 - \alpha \sum_{i=1}^m \left( h_\theta(x^{(i)}) - y^{(i)} \right) \cdot x_0^{(i)}
$$
  

$$
\theta_1 = \theta_1 - \alpha \sum_{i=1}^m \left( h_\theta(x^{(i)}) - y^{(i)} \right) \cdot x_1^{(i)}
$$
  

$$
\theta_2 = \theta_2 - \alpha \sum_{i=1}^m \left( h_\theta(x^{(i)}) - y^{(i)} \right) \cdot x_2^{(i)}
$$

یادگ<u>د</u>ری ماش<u>دن</u> – سید ناصر رضوی – ۱۳۹۵

$$
\Box
$$
مثال برداریسازی. گرانیان کاهشی

 $\theta = \theta - \alpha \delta$ 

$$
\begin{bmatrix} \theta_0 \\ \theta_1 \\ \vdots \\ \theta_n \end{bmatrix} = \begin{bmatrix} \theta_0 \\ \theta_1 \\ \vdots \\ \theta_n \end{bmatrix} - \alpha \begin{bmatrix} \delta_0 \\ \delta_1 \\ \vdots \\ \delta_n \end{bmatrix}
$$

$$
\theta_j = \theta_j - \alpha \sum_{i=1}^m \left( h_\theta \big( x^{(i)} \big) - y^{(i)} \right) \cdot x_j^{(i)}
$$

$$
\delta = \sum_{i=1}^m \left( h_\theta \big( x^{(i)} \big) - y^{(i)} \right) \cdot x^{(i)}
$$

 $\delta = X^T (X \theta - y)$